## **Graph Data Modeling** Tips and Tricks

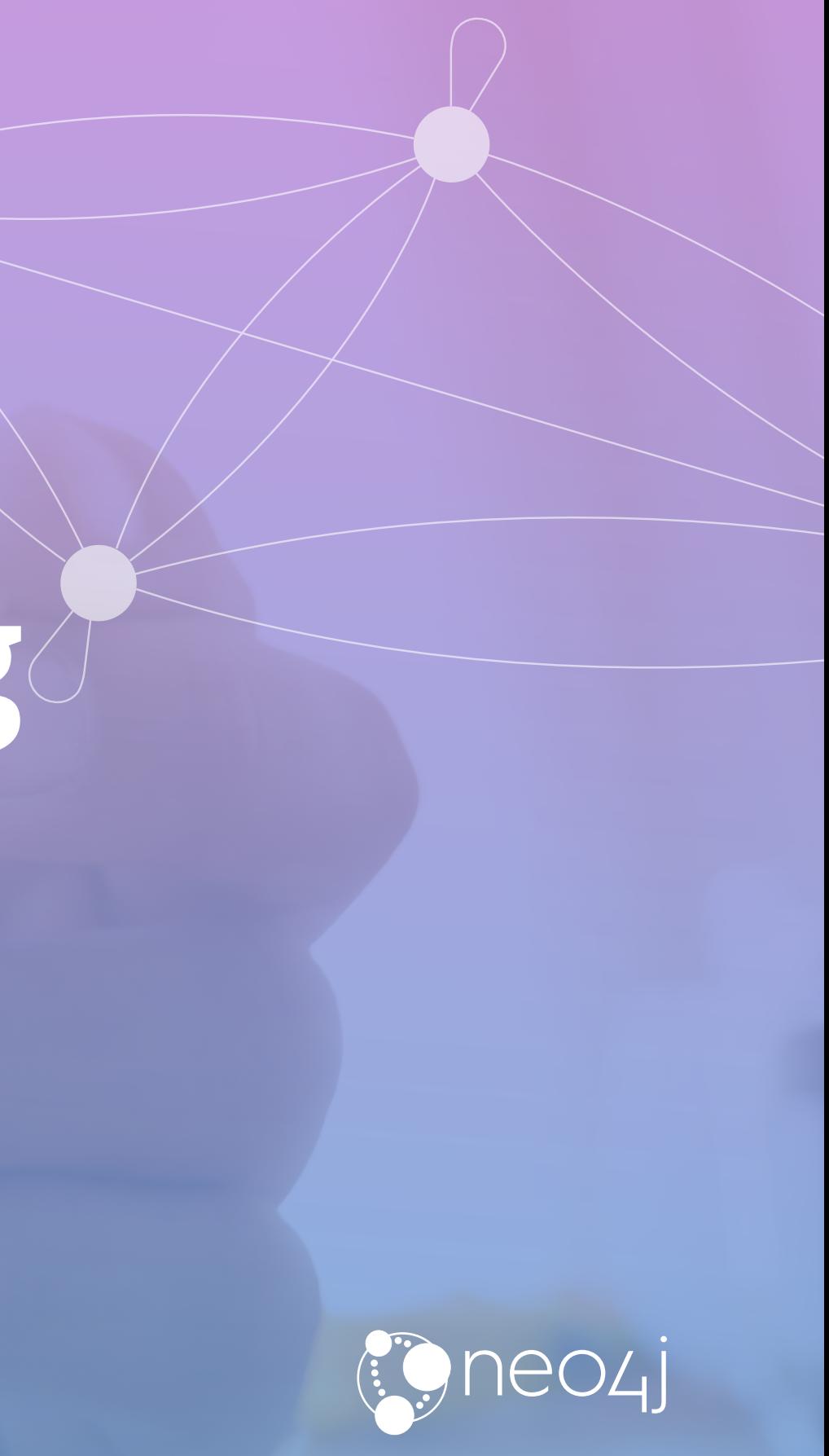

### **github.com/maxdemarzi**

About 200 public repositories

#### **Max De Marzi**  Neo4j Field Engineer

## **About Me !**

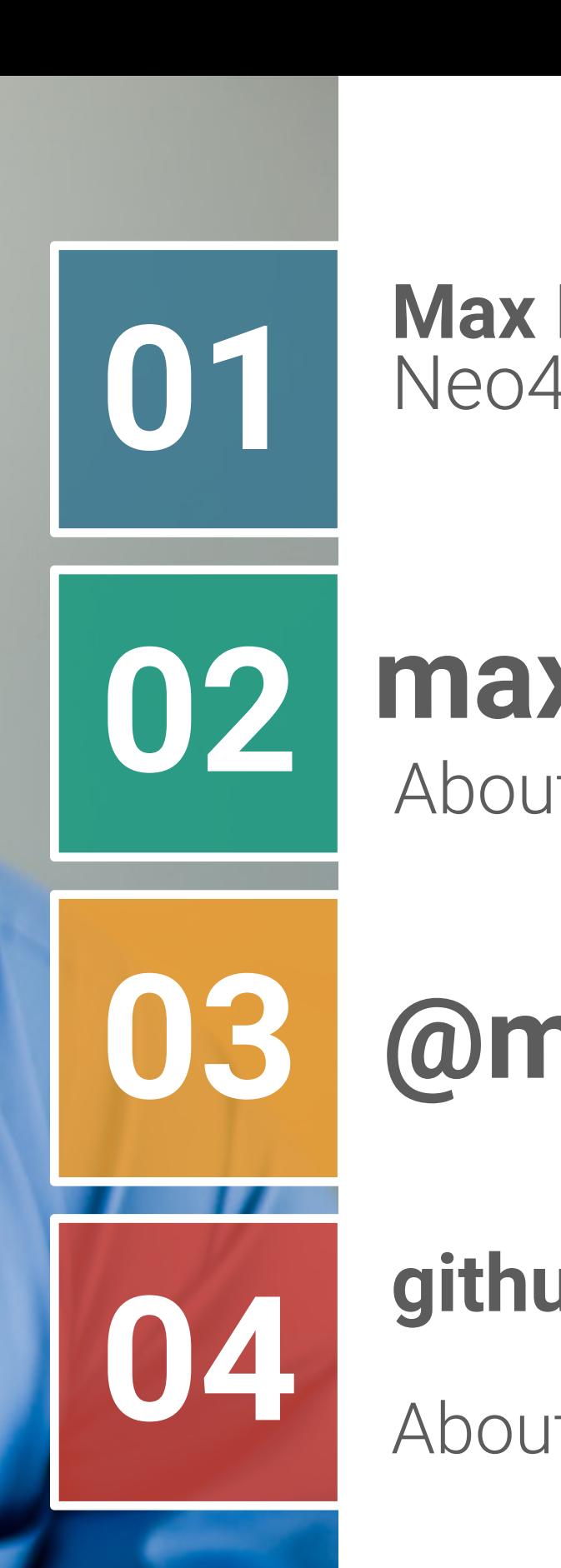

#### **@maxdemarzi**

#### **maxdemarzi.com** About 160 blog posts

- Property Graph Data Model
- The **most important** Slide about Neo4j **you will ever see**
- Basics of Modeling
- Modeling **Acting**
- Modeling **Flights**
- Modeling **Twitter**
- Modeling **Forms**
- Modeling **Chains**

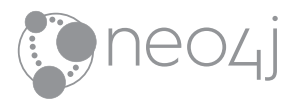

## **Agenda**

# **Property Graph Model**

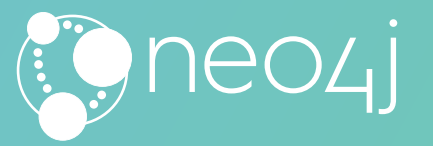

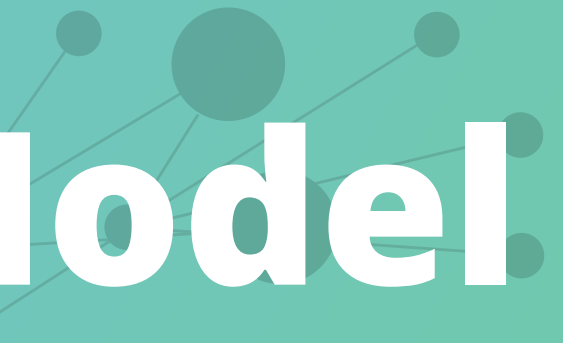

## **Property Graph Model Components**

#### **Nodes**

- **Relate nodes by** *type* **and** *direction*
- Can have *Properties*
- Can have *Labels*
- Can have *Properties*

**name:"Dan" born: May 29, 1970 twitter:"@dan"**

**name:"Ann" born: Dec 5, 1975**

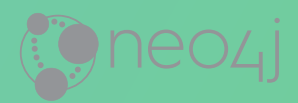

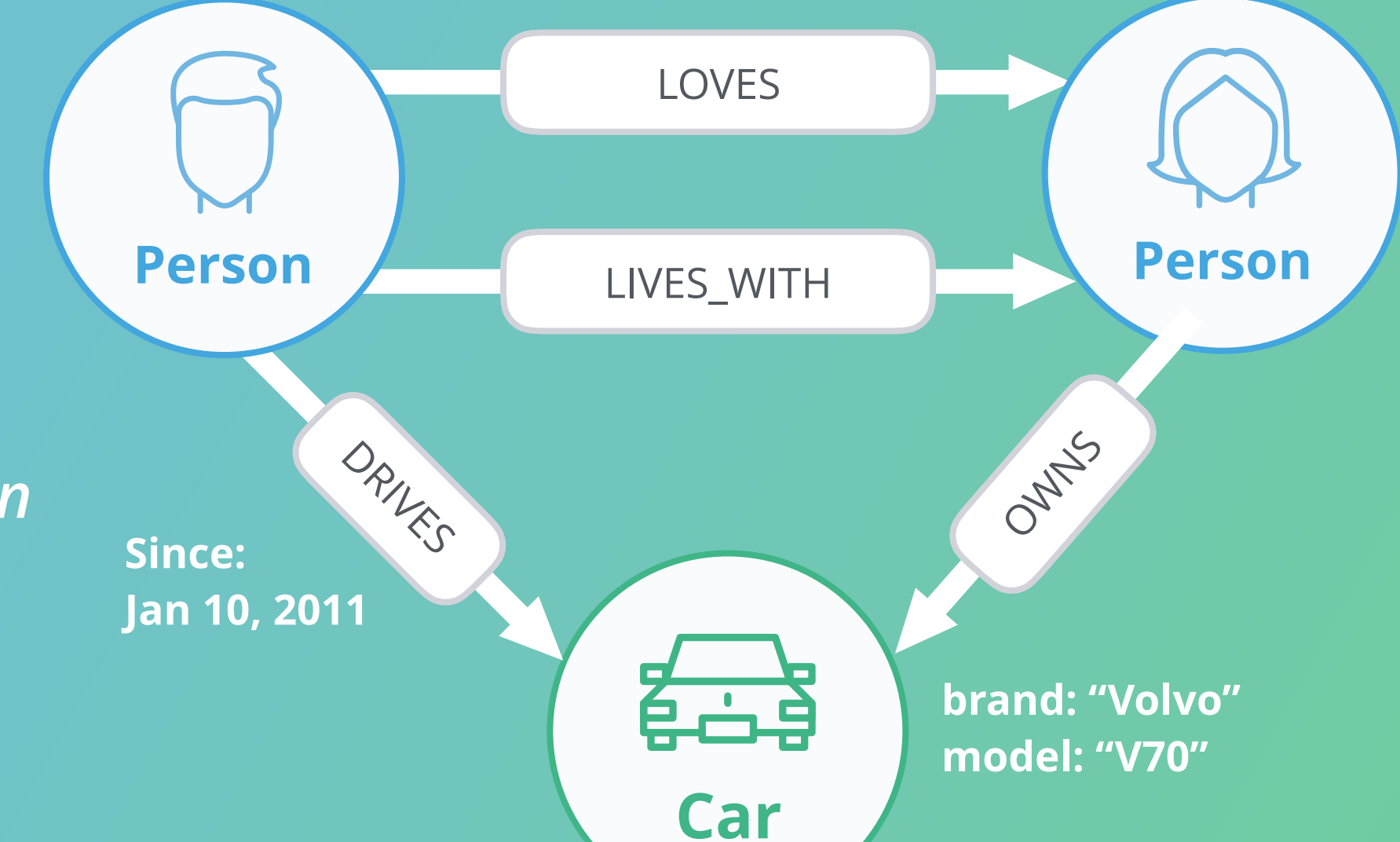

#### **Relationships**

## **What you (probably) already know:**SQL Join Hell (1)

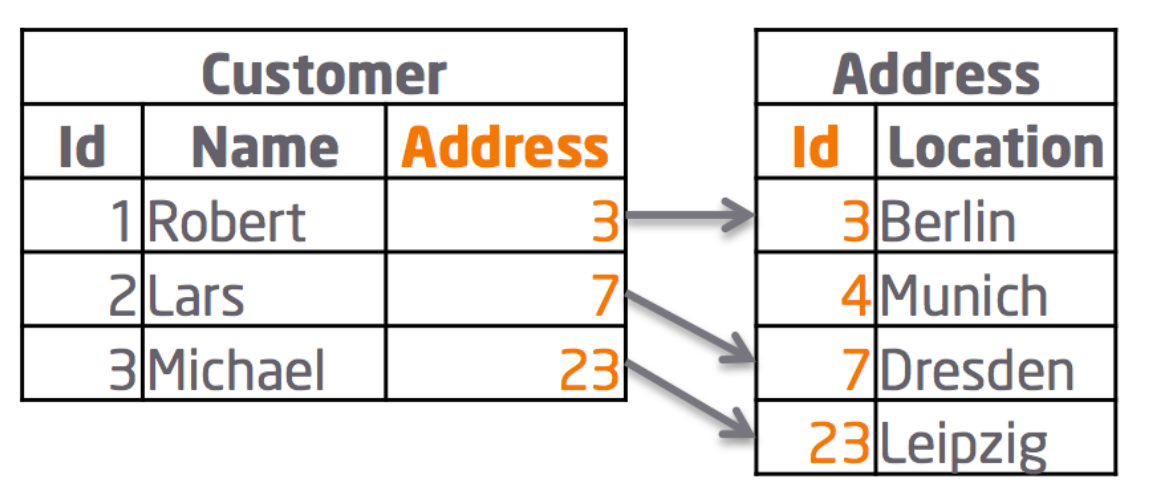

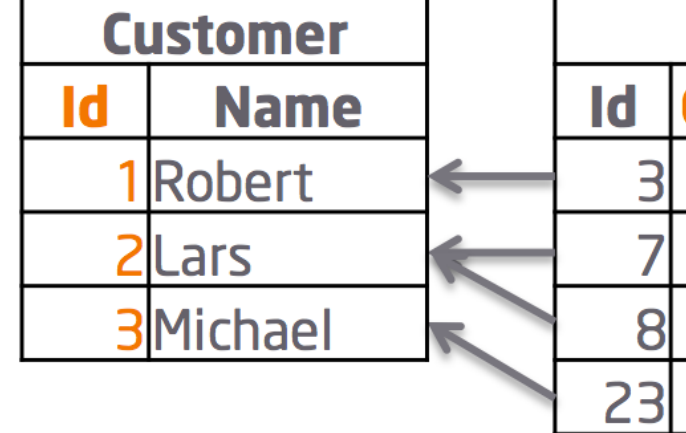

1:1 Relationship

1:n Relationship

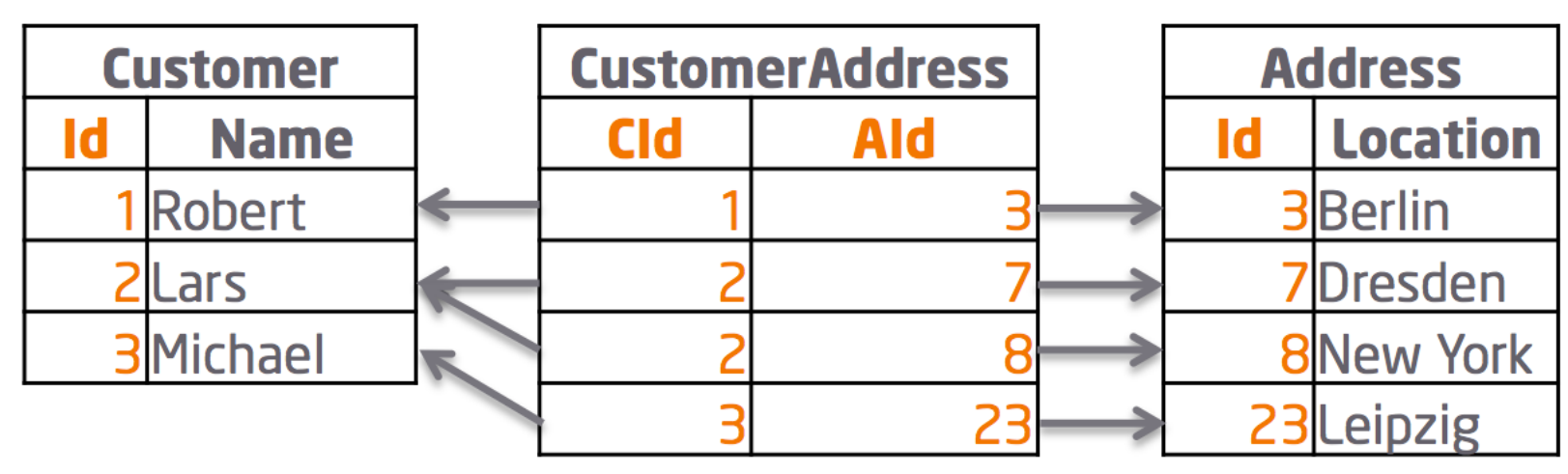

m:n Relationship

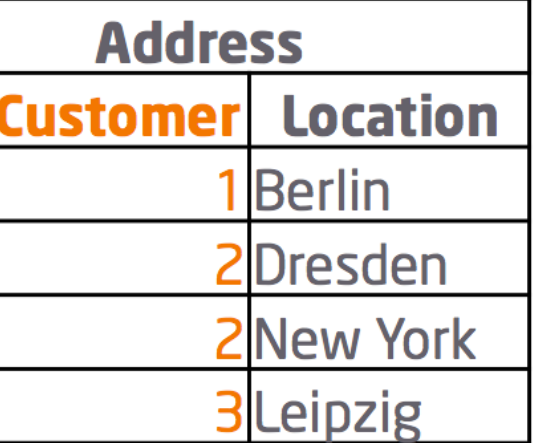

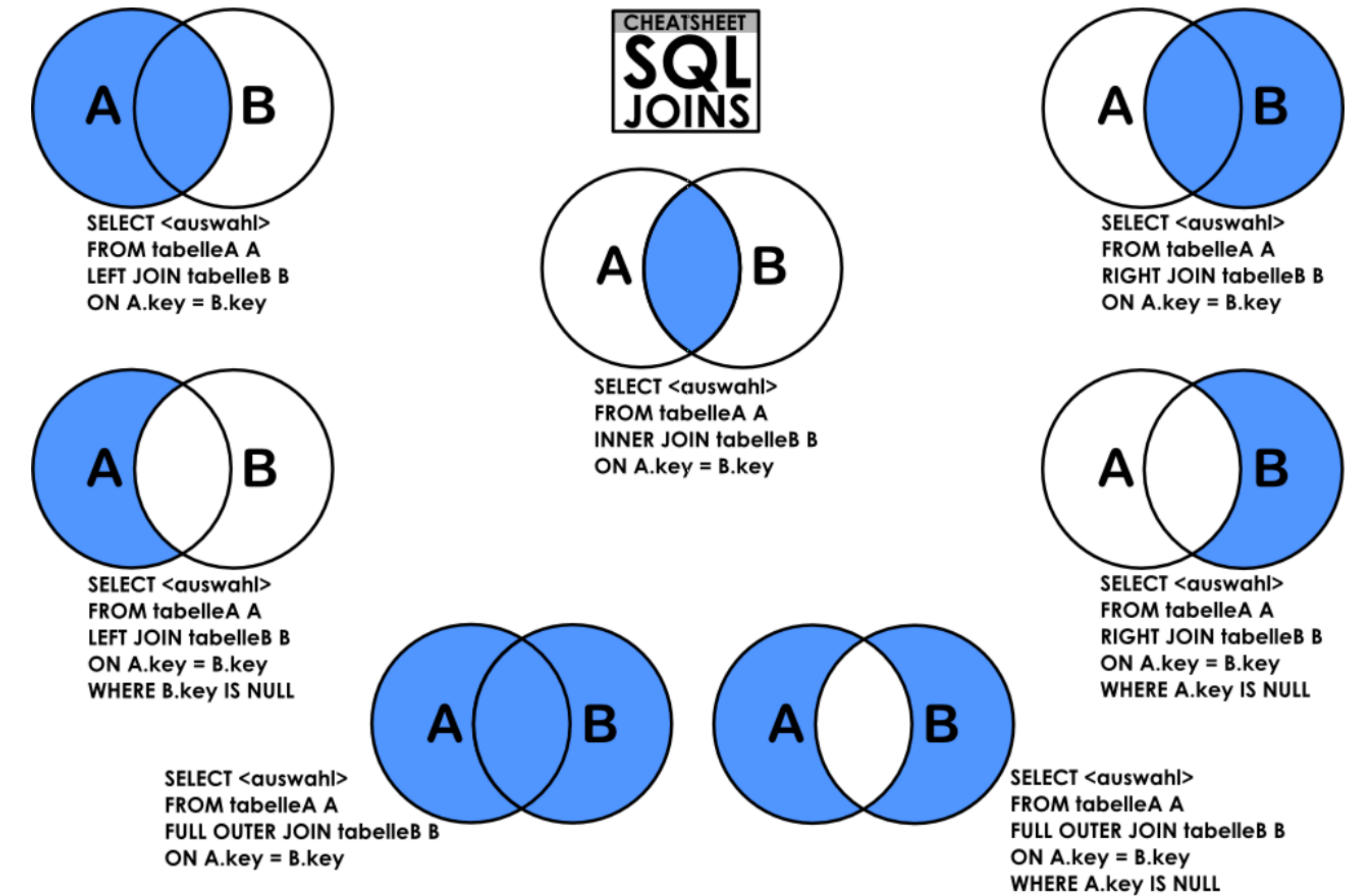

OR B.key IS NULL

#### Joins are executed **every time** you query the relationship

## Executing a Join means to

**search** for a key

**B-Tree Index: O(log(n))** Your data grows by 10x, your time goes up by one step on each Join

More Data = More Searches **Slower Performance**

## **The Problem**

**1**

**2**

**3**

**4**

### **Relational Databases can't handle Relationships**

#### **Degraded Performance**

Speed plummets as data grows and as the number of joins grows

SQL was built with Set Theory in mind, not Graph Theory

#### **Wrong Language**

#### **Not Flexible**

New types of data and relationships require schema redesign

(SELECT T.directReportees AS directReportees, sum(T.cou **FROM** SELECT manager.pid AS directReportees, 0 AS count FROM person reportee manage WHERE manager.pid = (SELECT id FROM person WHER **UNION** SELECT manager.pid AS directReportees, count(manage FROM person reportee manage WHERE manager.pid = (SELECT id FROM person WHER) **GROUP BY directReportees LINION** SELECT manager.pid AS directReportees, count(reportee.d FROM person, reportee manager JOIN person, reportee reportee ON manager, directly manages = reportee, pid WHERE manager.pid = (SELECT id FROM person WHERE **GROUP BY directReportees LINION** SELECT manager gid AS directReportees, count(L2Reporte FROM person reportee manager JOIN person\_reportee L1Reportee ON manager directly manages = L1Reportees.pir JOIN person\_reportee L2Reportees teportees.directly\_manages = L2Reportees.pid WHERE manager.pid = (SELECT id FROM person WHER) **GROUP BY directReport** 

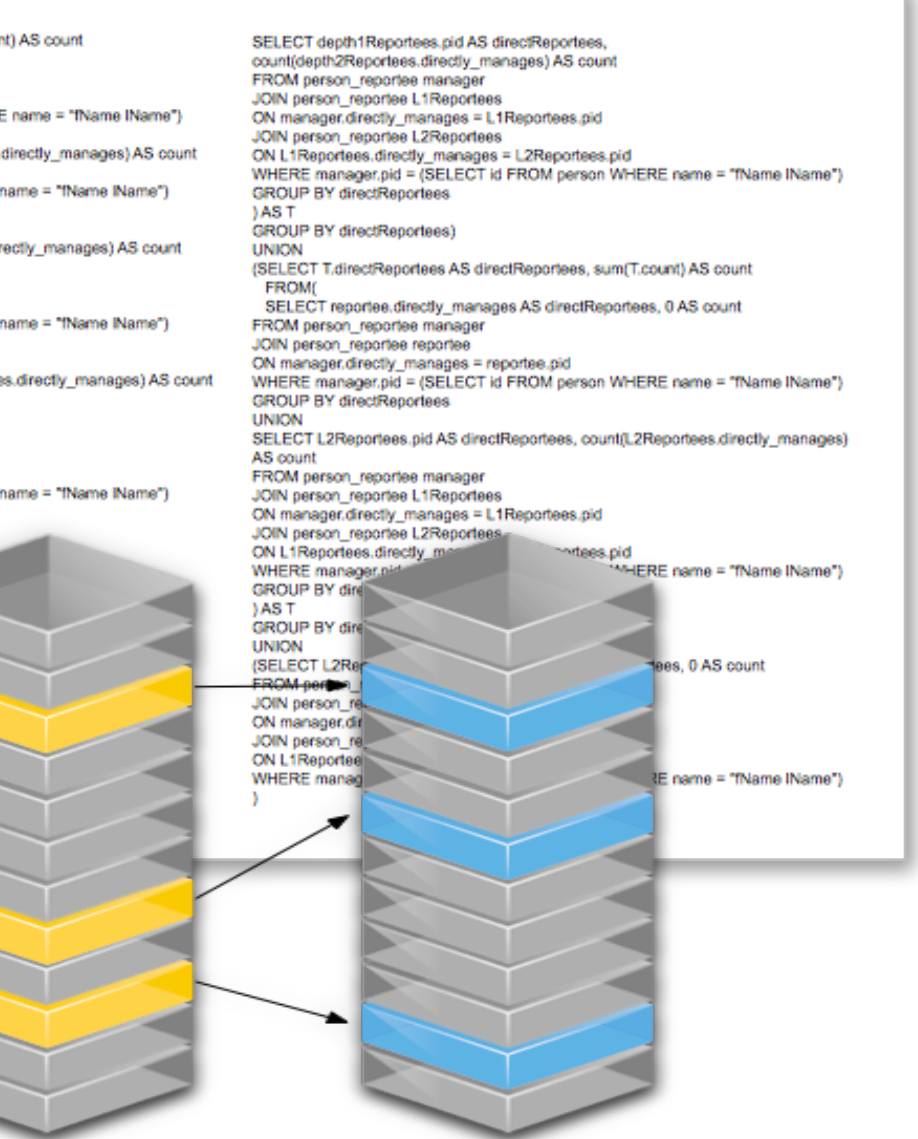

#### **Wrong Model**

They cannot model or store<br>relationships without complexity

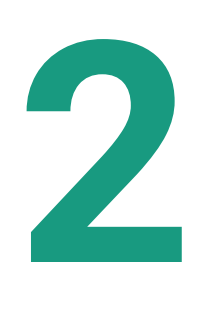

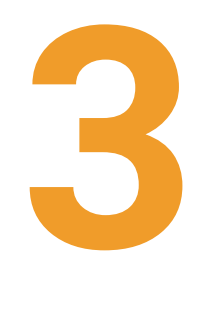

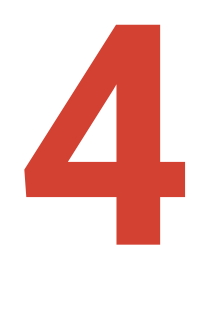

## **NoSQL Databases can't handle Relationships**

#### **Degraded Performance**

Speed plummets as you try to join data together in the application

#### **Wrong Languages**

Lots of wacky "almost sql" languages terrible at "joins"

#### **Wrong Model**

They cannot model or store<br>relationships without complexity

#### **Not ACID**  Eventually Consistent means Eventually Corrupt **4**

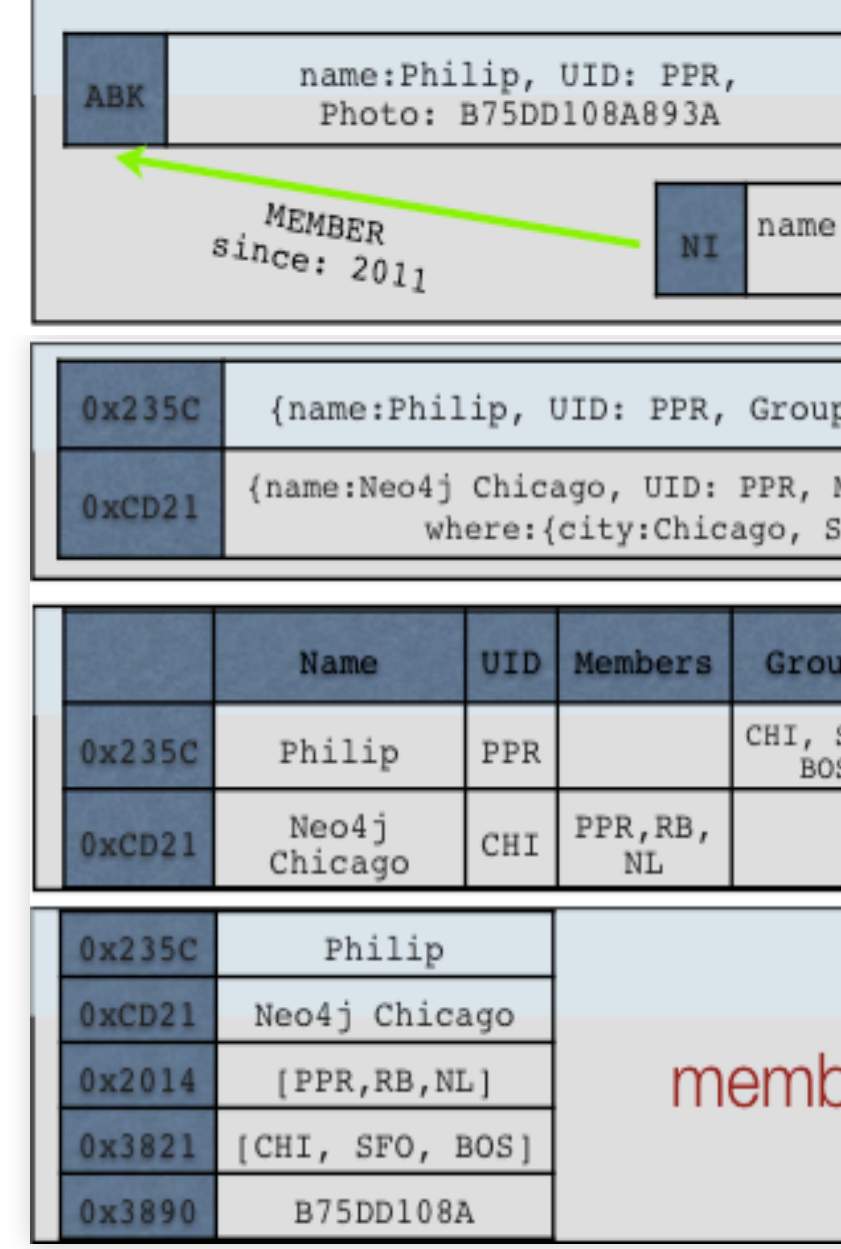

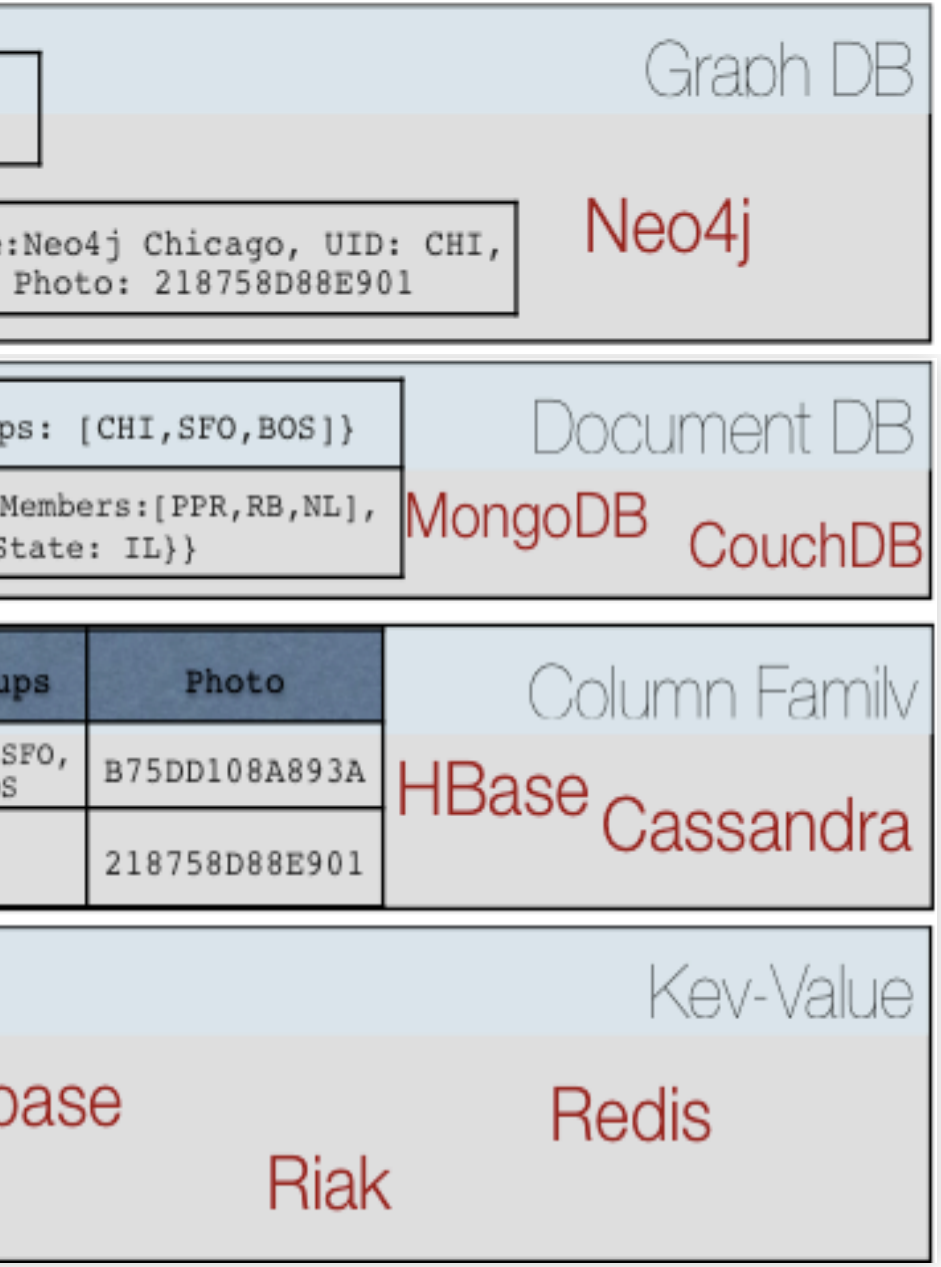

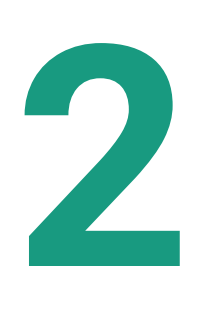

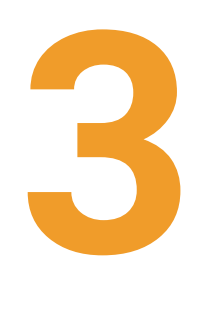

### **Same Data, Different Layout**

No more Tables, no more Foreign Keys, no more Joins

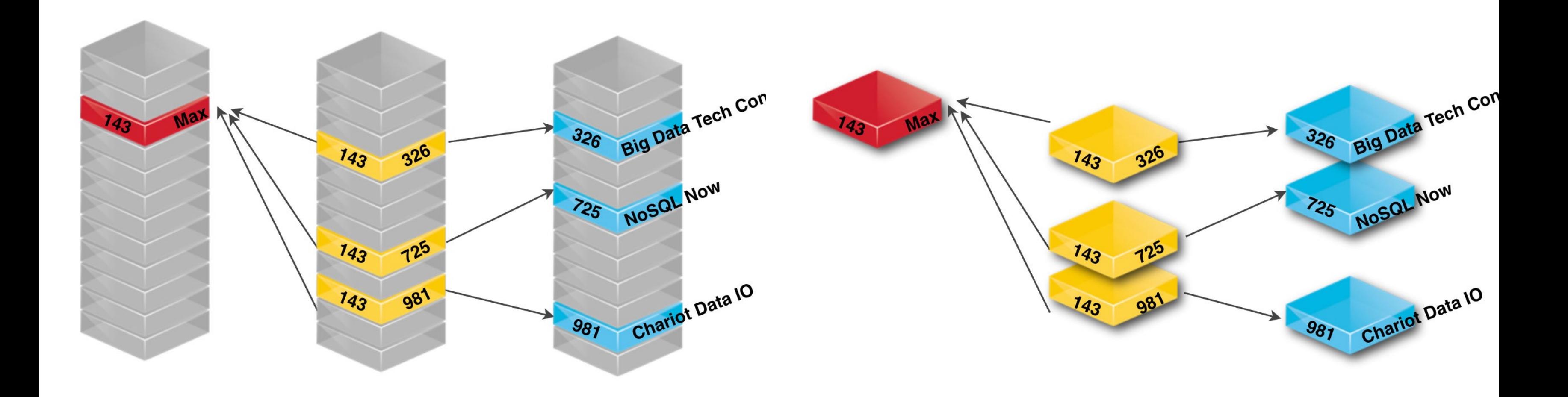

Conferences People People Attend

#### Conferences Attend

### **Double Linked List Relationship Layout**

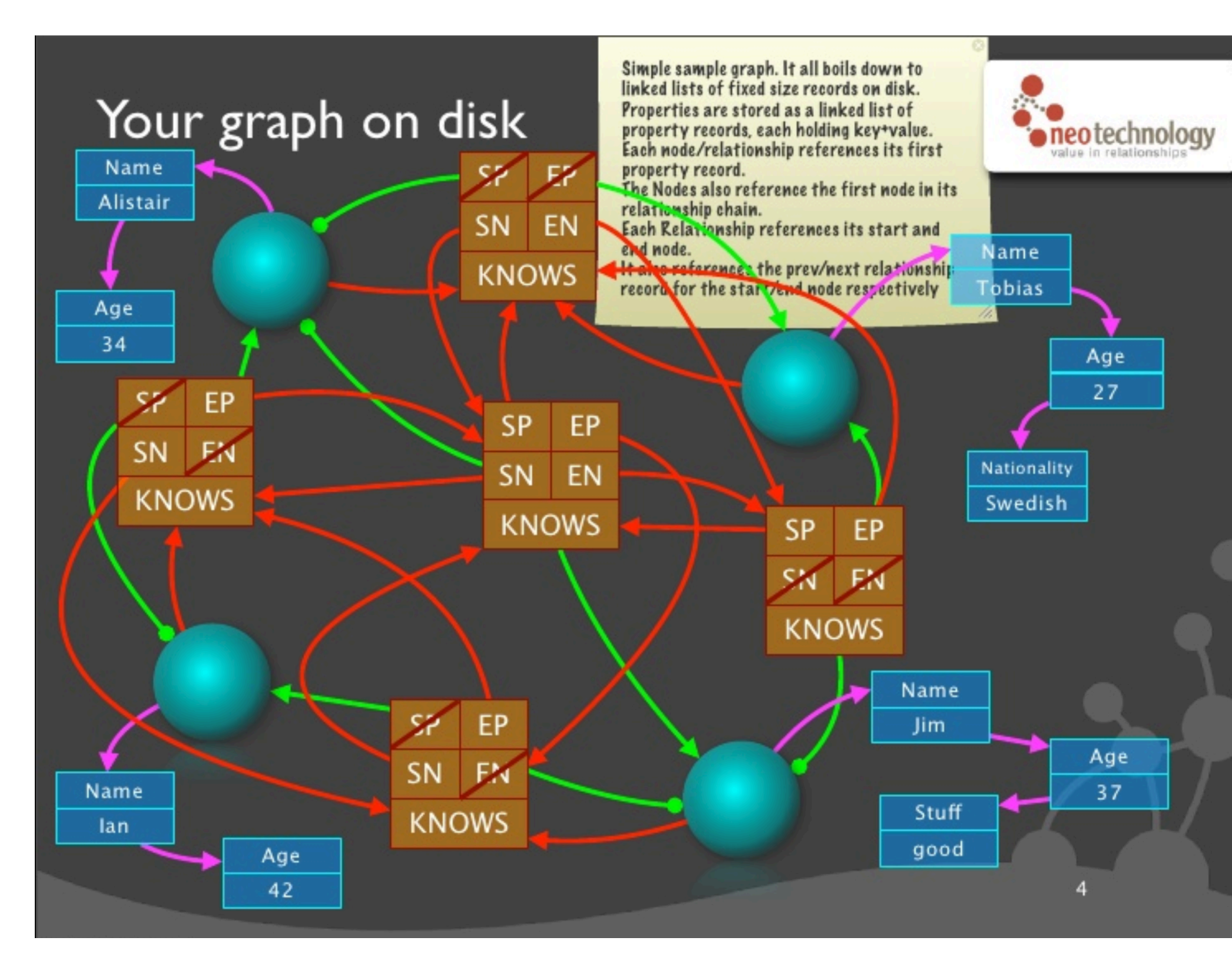

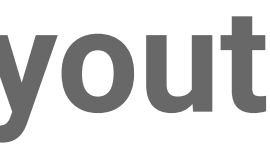

#### **Neo4j Storage Record Layout**

#### Node(15 Bytes)

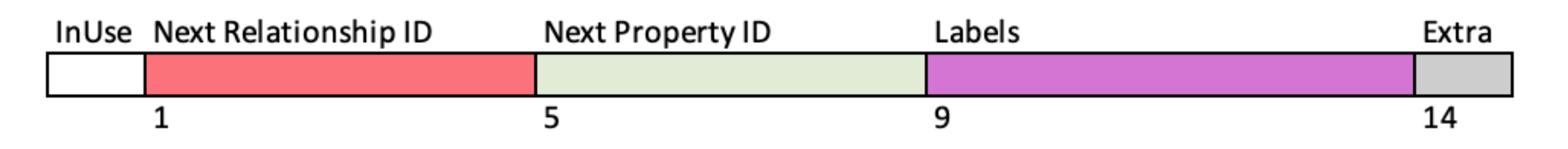

#### Relationship (34 Bytes)

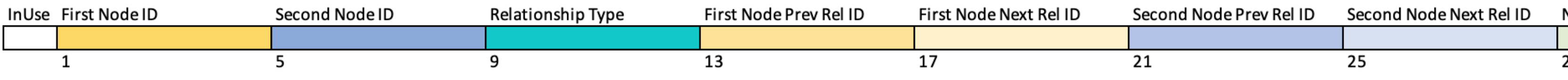

#### RelationshipGroup (25 Bytes)

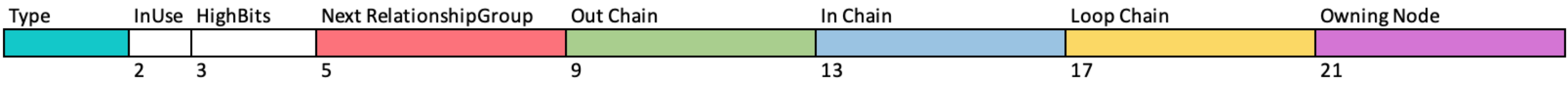

#### **Property Record (41 Bytes)**

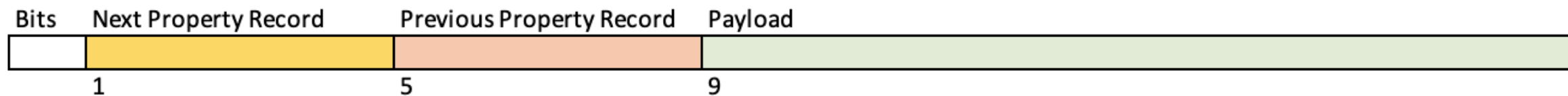

#### **Dynamic Record**

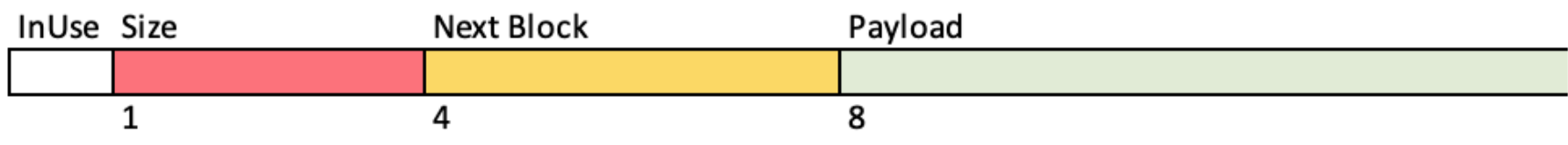

## **The Most Important Slide about Neo4j you will ever see**

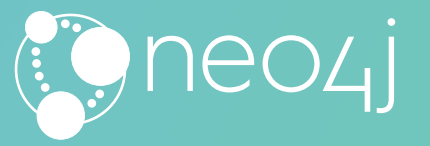

#### **Fixed Sized Records**

## **Spin Spin Spin through this**

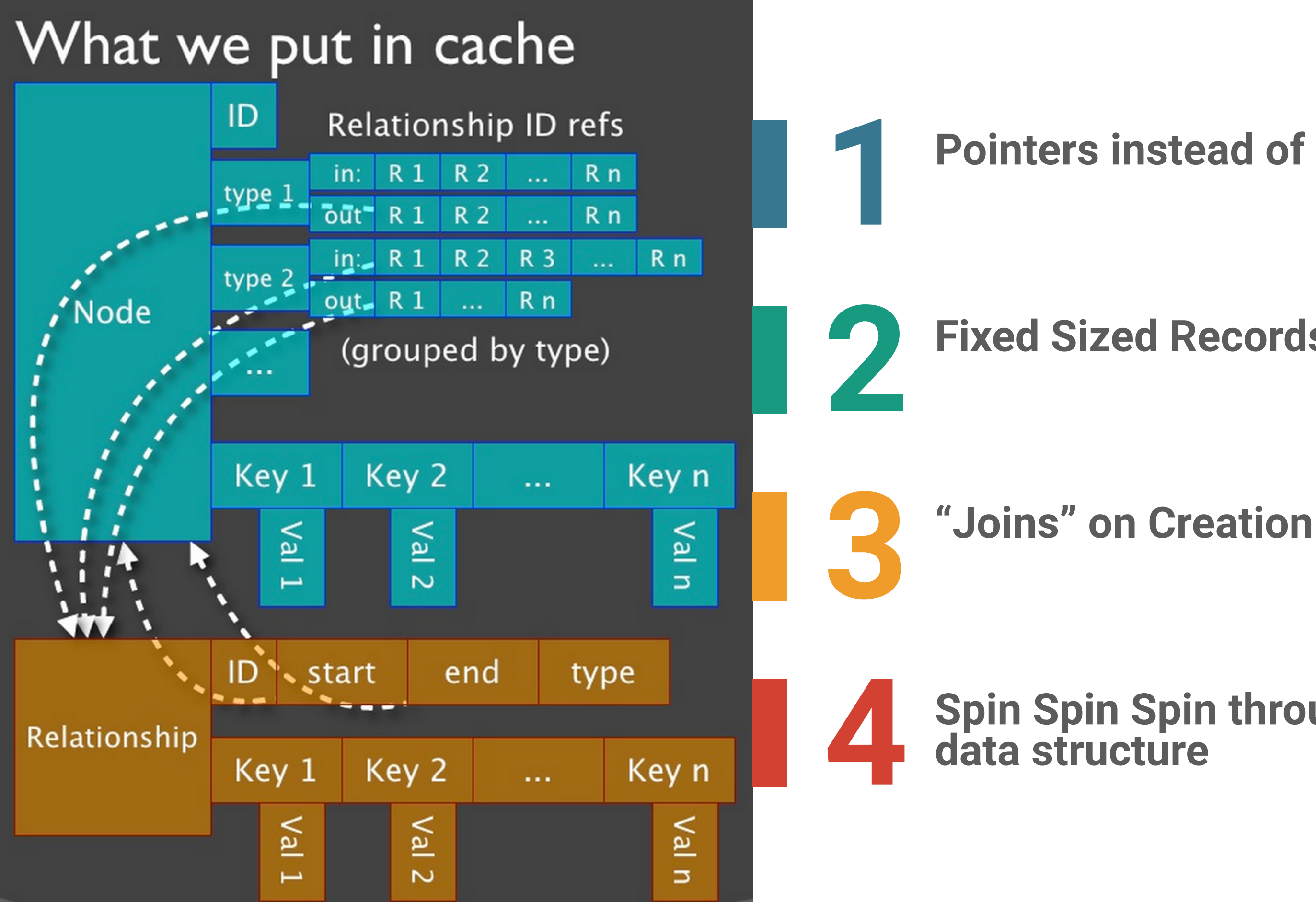

#### **Pointers instead of Lookups**

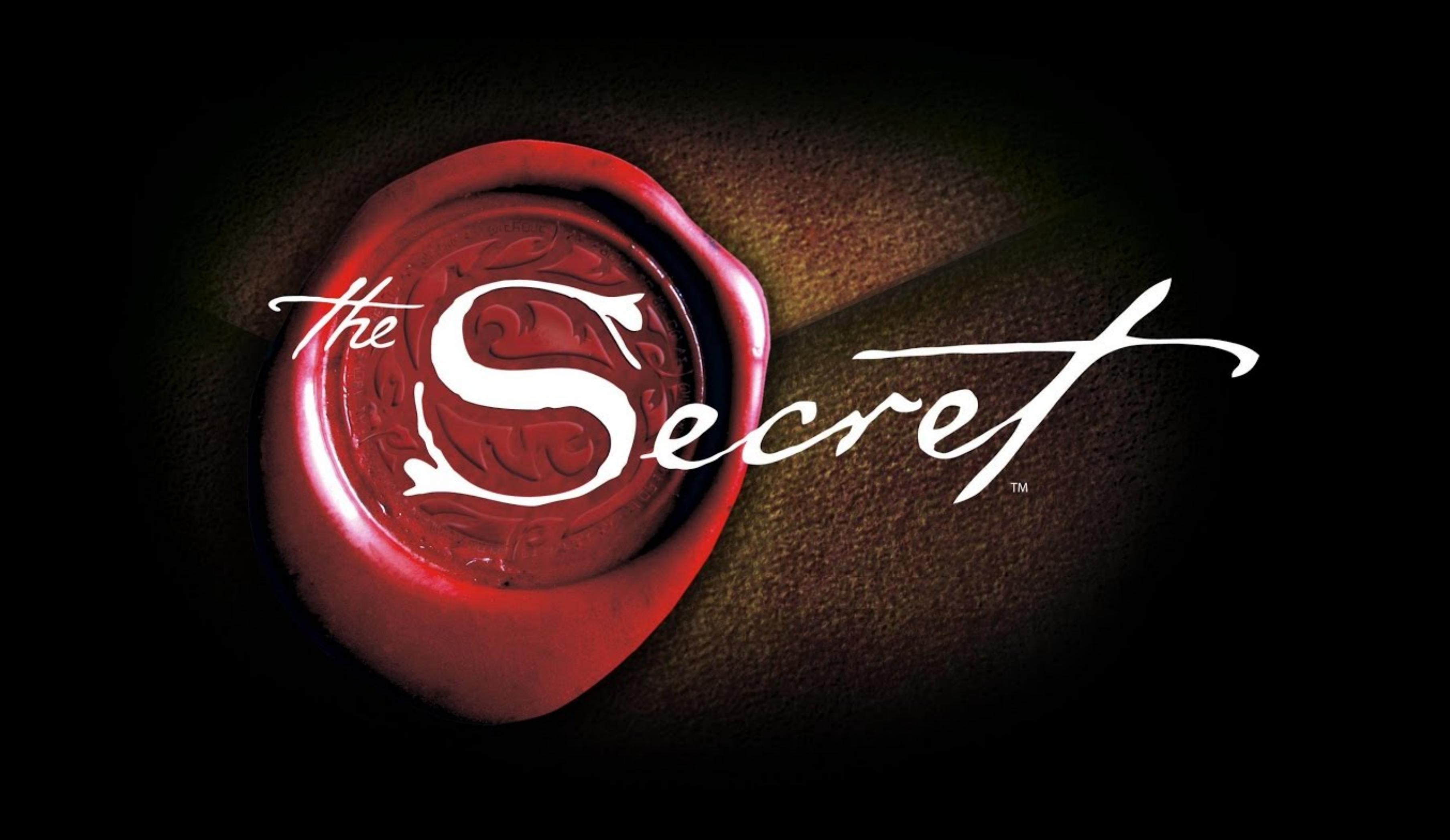

#### **Swedes**

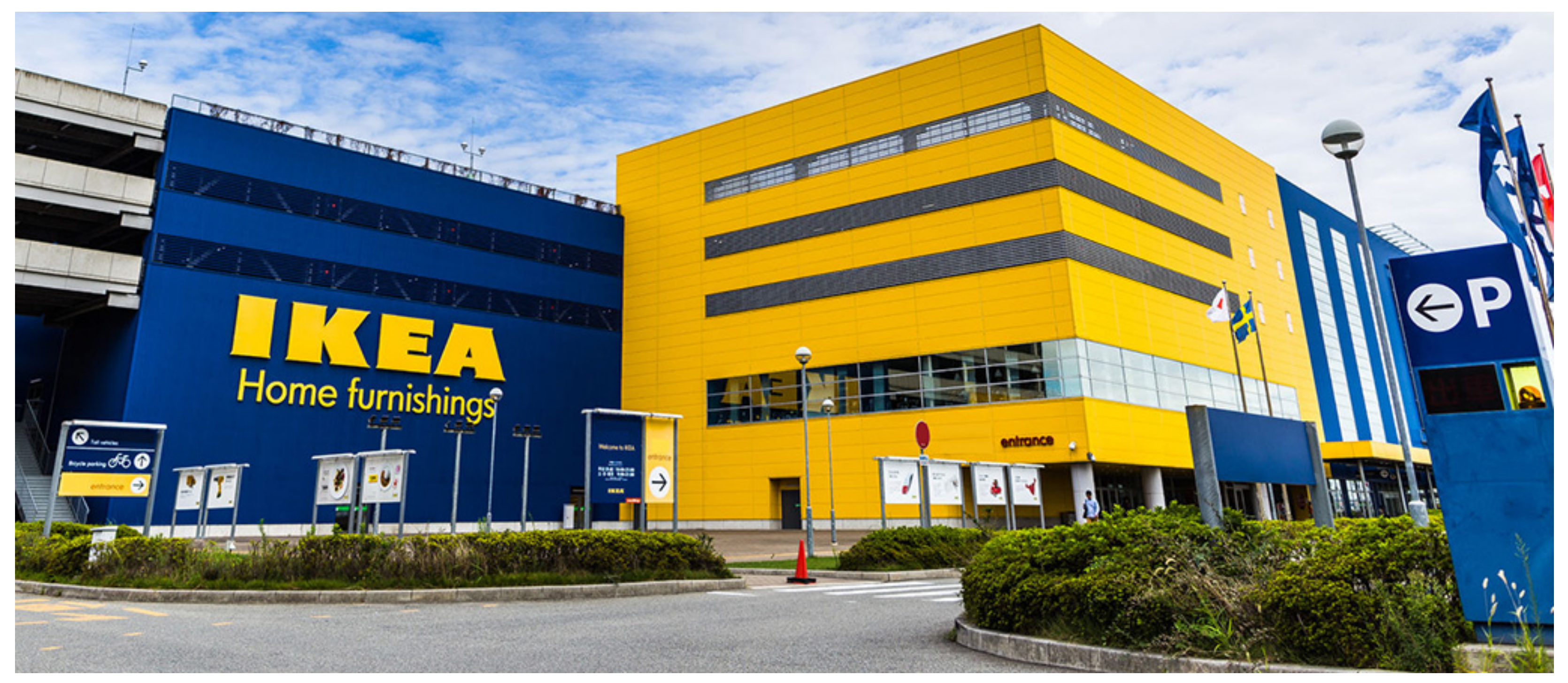

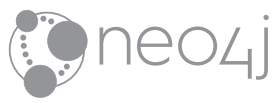

### **Partitions**

### Each Node's relationships are **partitioned** by type and direction.

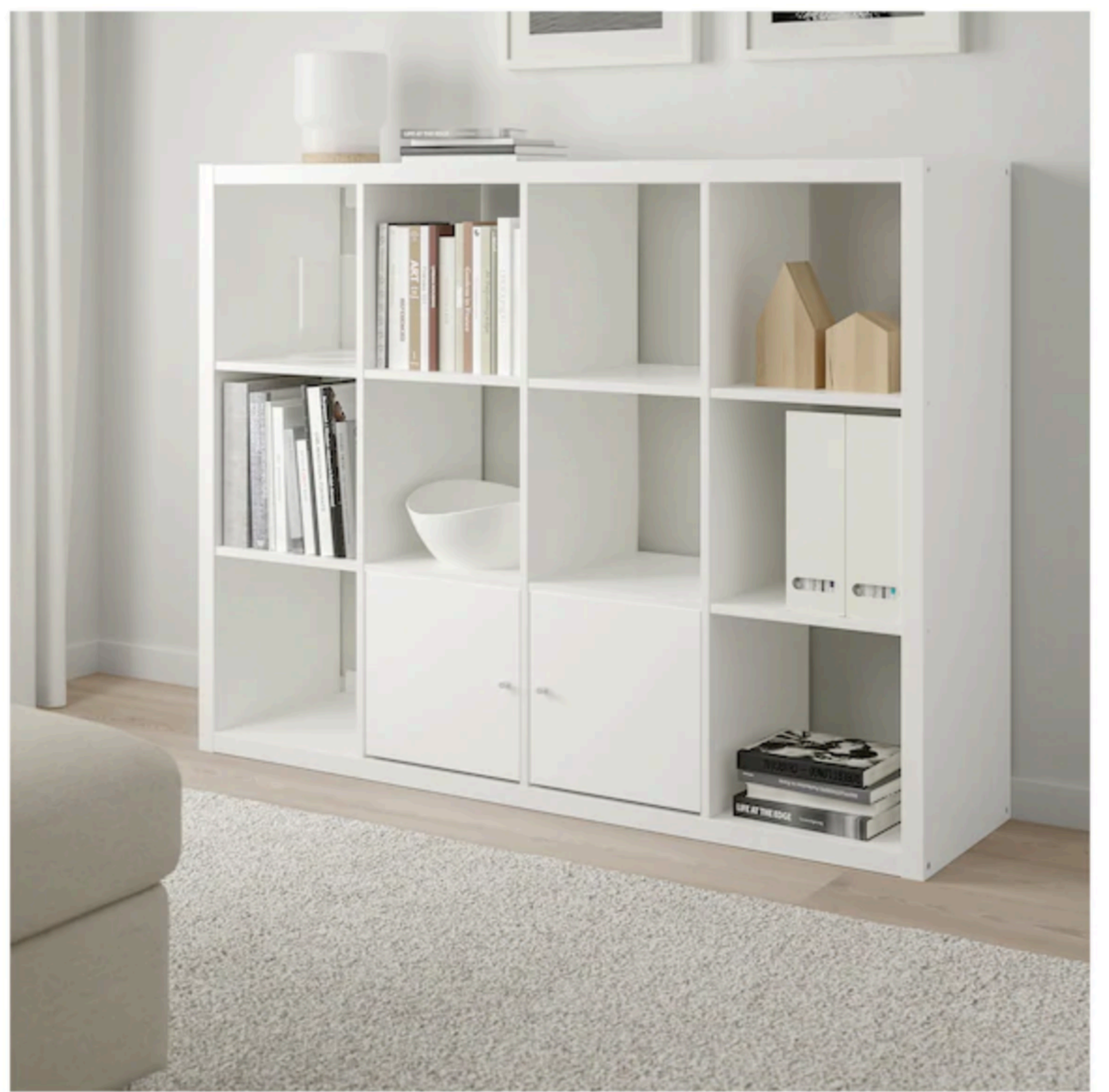

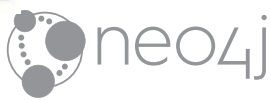

#### **Real-Time Query Performance**

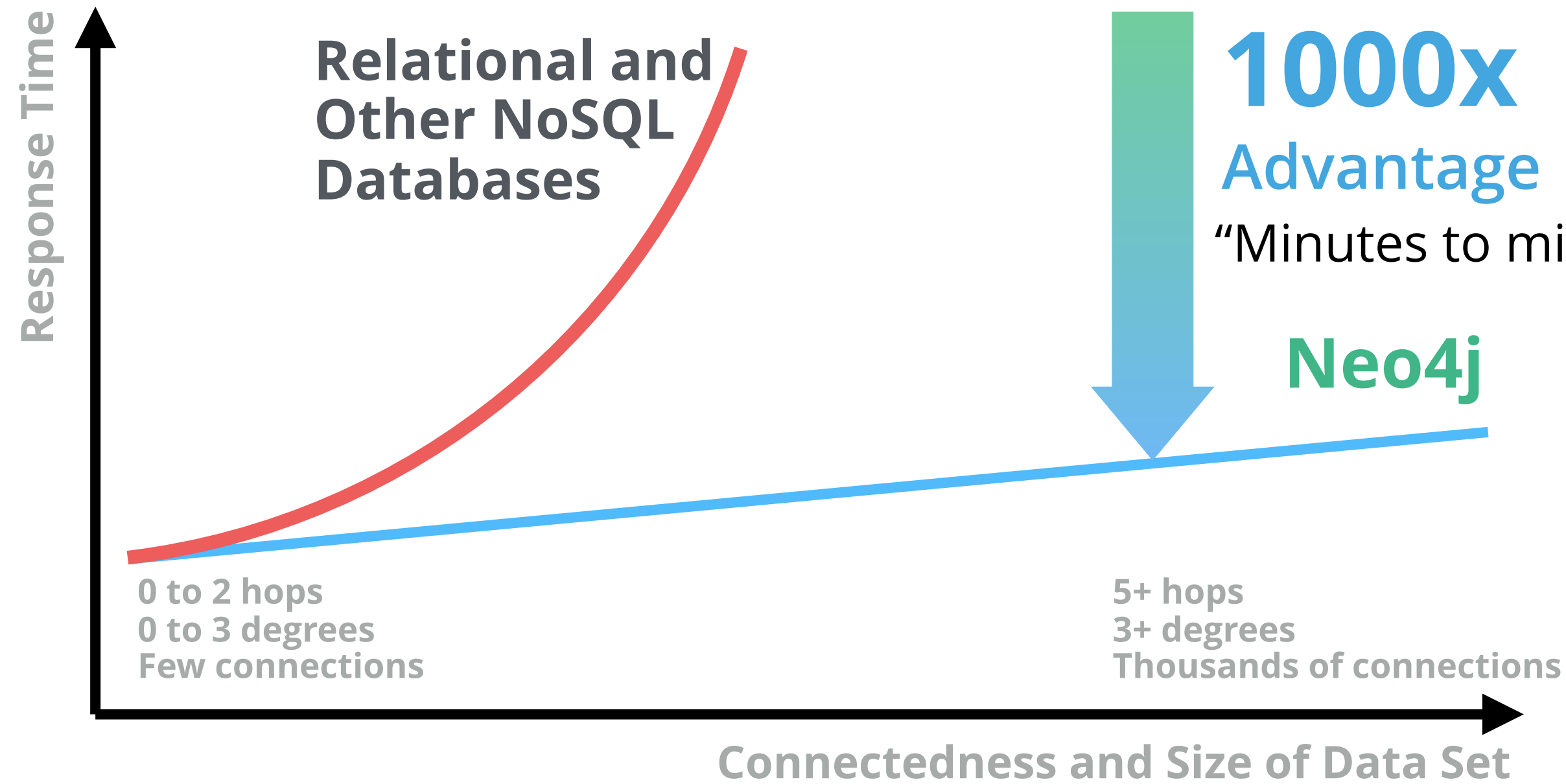

# "Minutes to milliseconds"

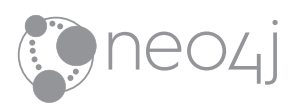

### **But not for every query**

I don't know the average height of all hollywood actors, but I do know the Six Degrees of Kevin Bacon

#### **TALLEST ACTOR IN HOLLYWOOD**

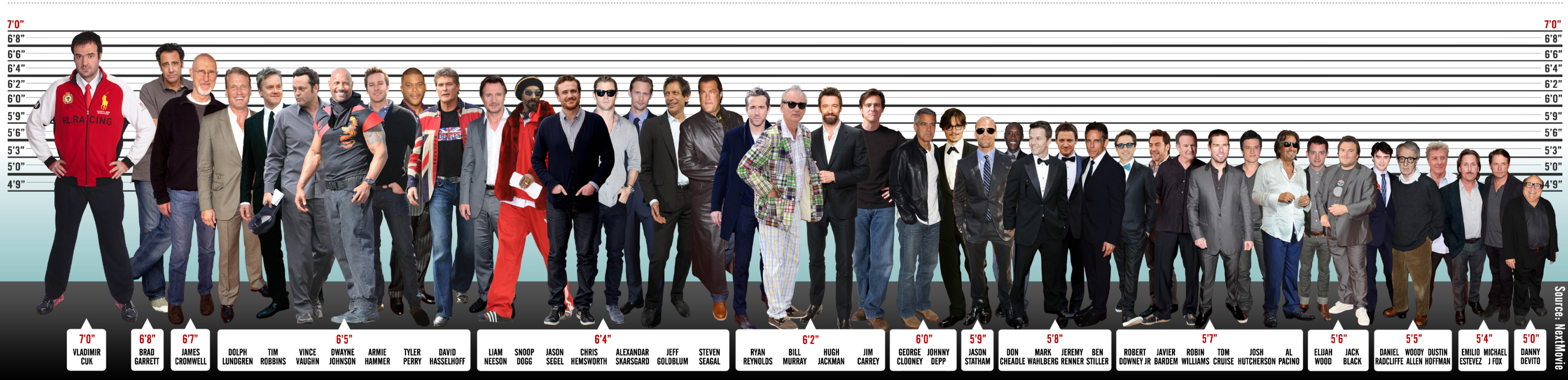

## **Reimagine your Data as a Graph**

**Right Model**<br>Graphs simplify how you think

#### **Better Performance**

Query relationships in real time

#### **Right Language**

Cypher was purpose built for Graphs

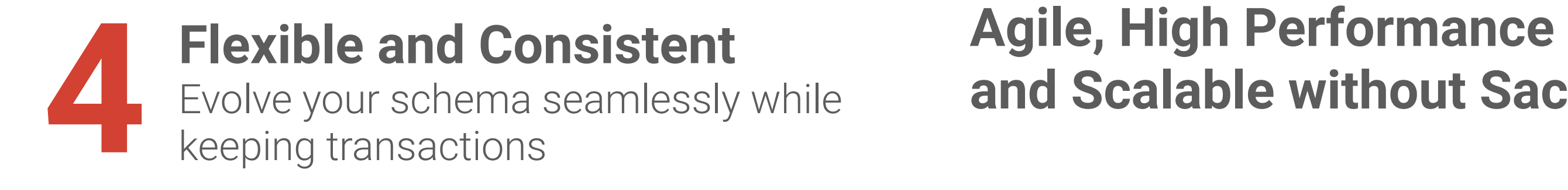

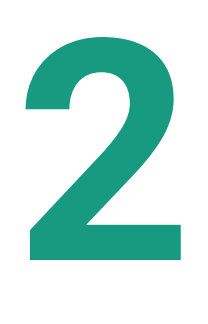

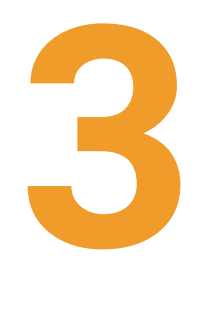

**and Scalable without Sacrifice** 

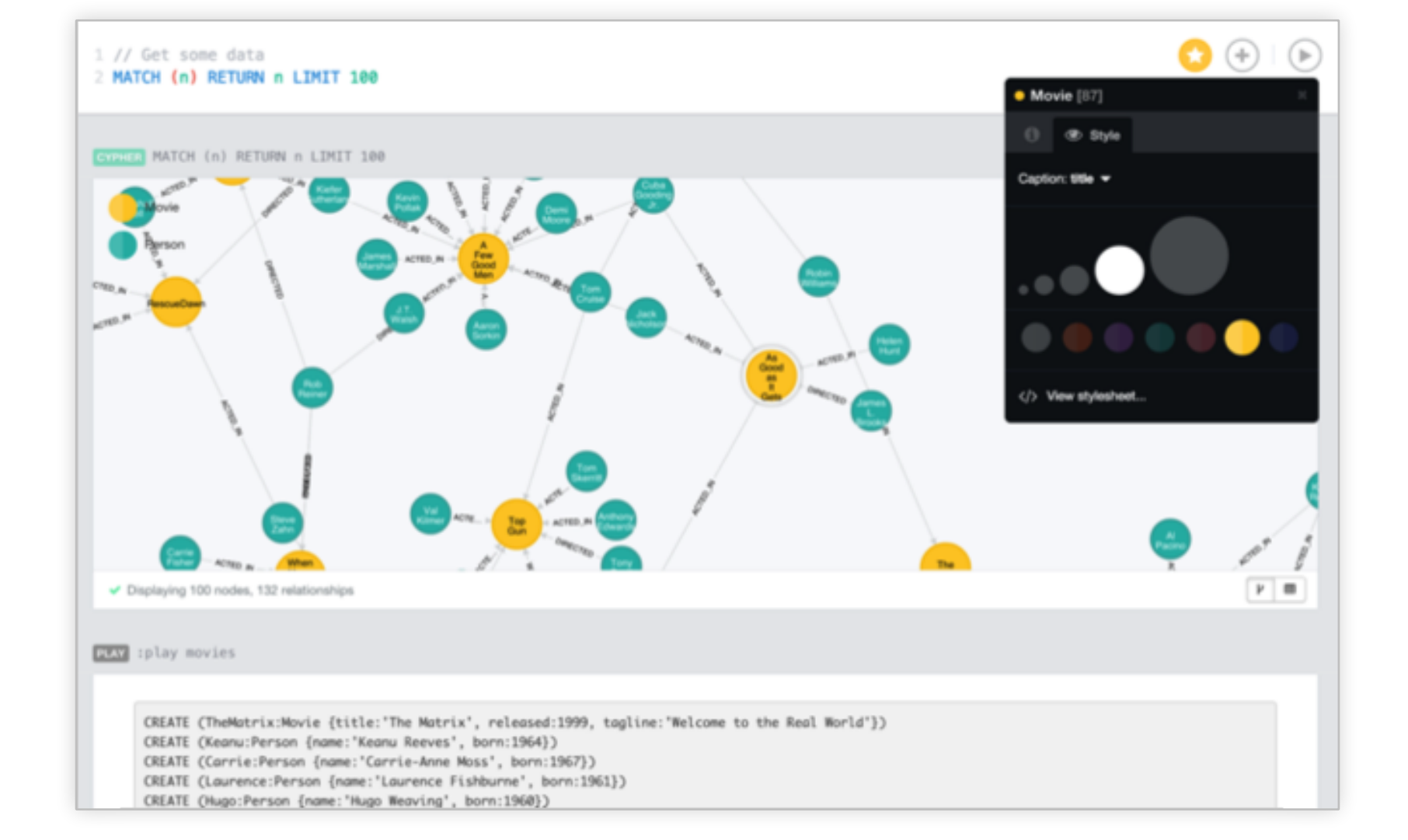

# **Basics of Modeling**

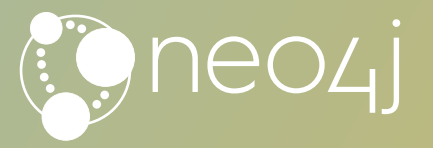

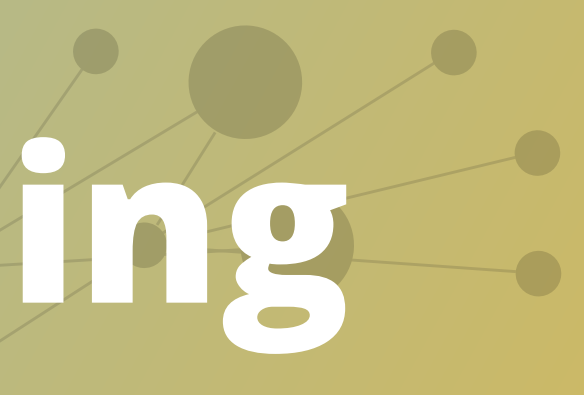

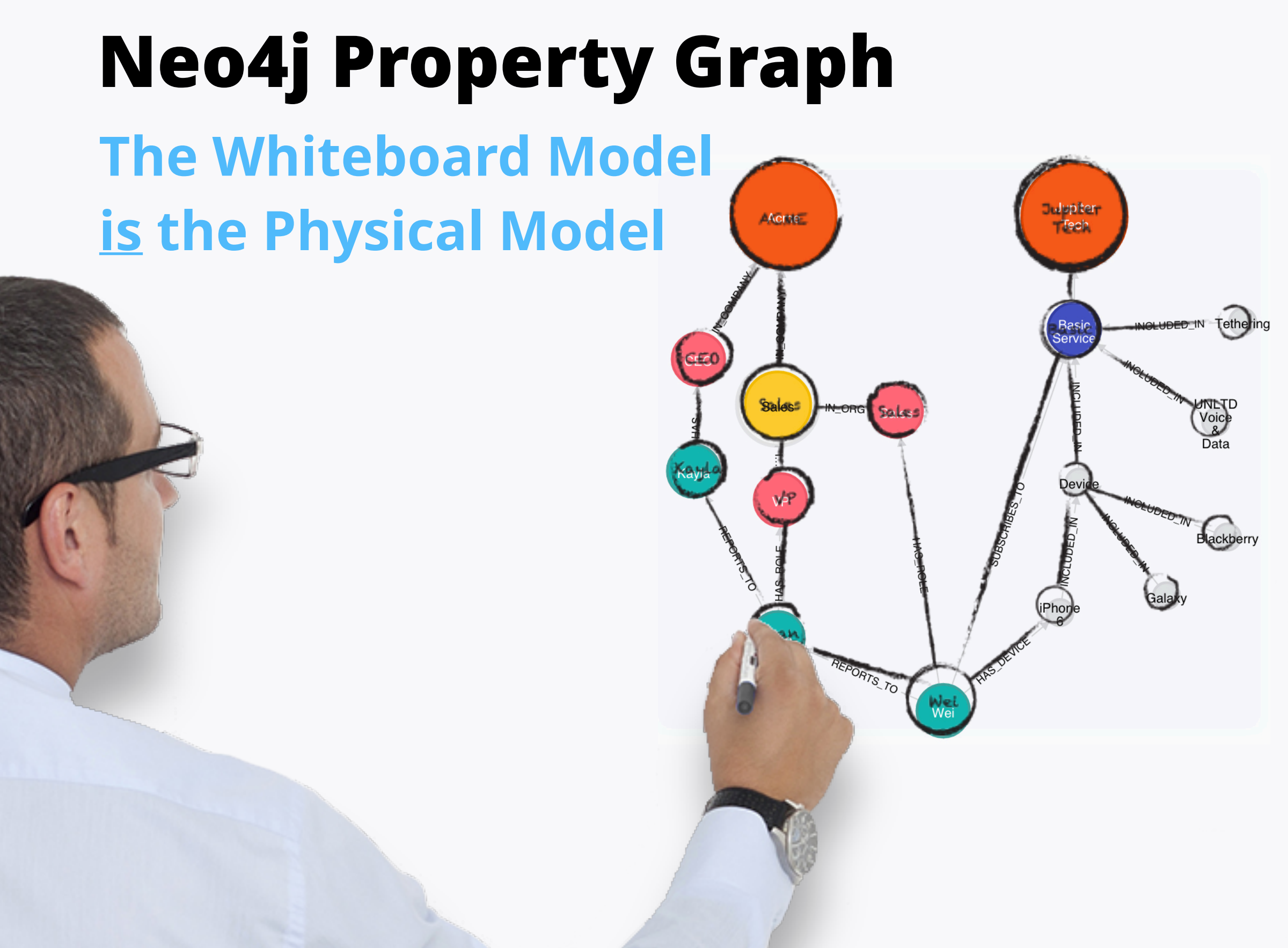

#### $\text{A}$  unified view for **ultimate agility**

- *• Easily understood*
- *• Easily evolved*
- *• Easy collaboration between business and IT*

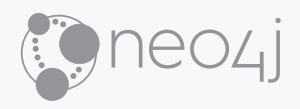

## <http://www.apcjones.com/arrows/#>

#### It's simple, it's fast, it doesn't run out of ink.

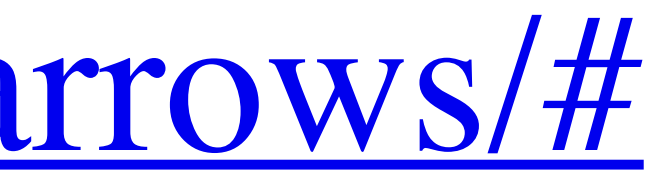

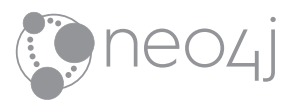

#### **Arrows**

## **Nodes can have many relationships**

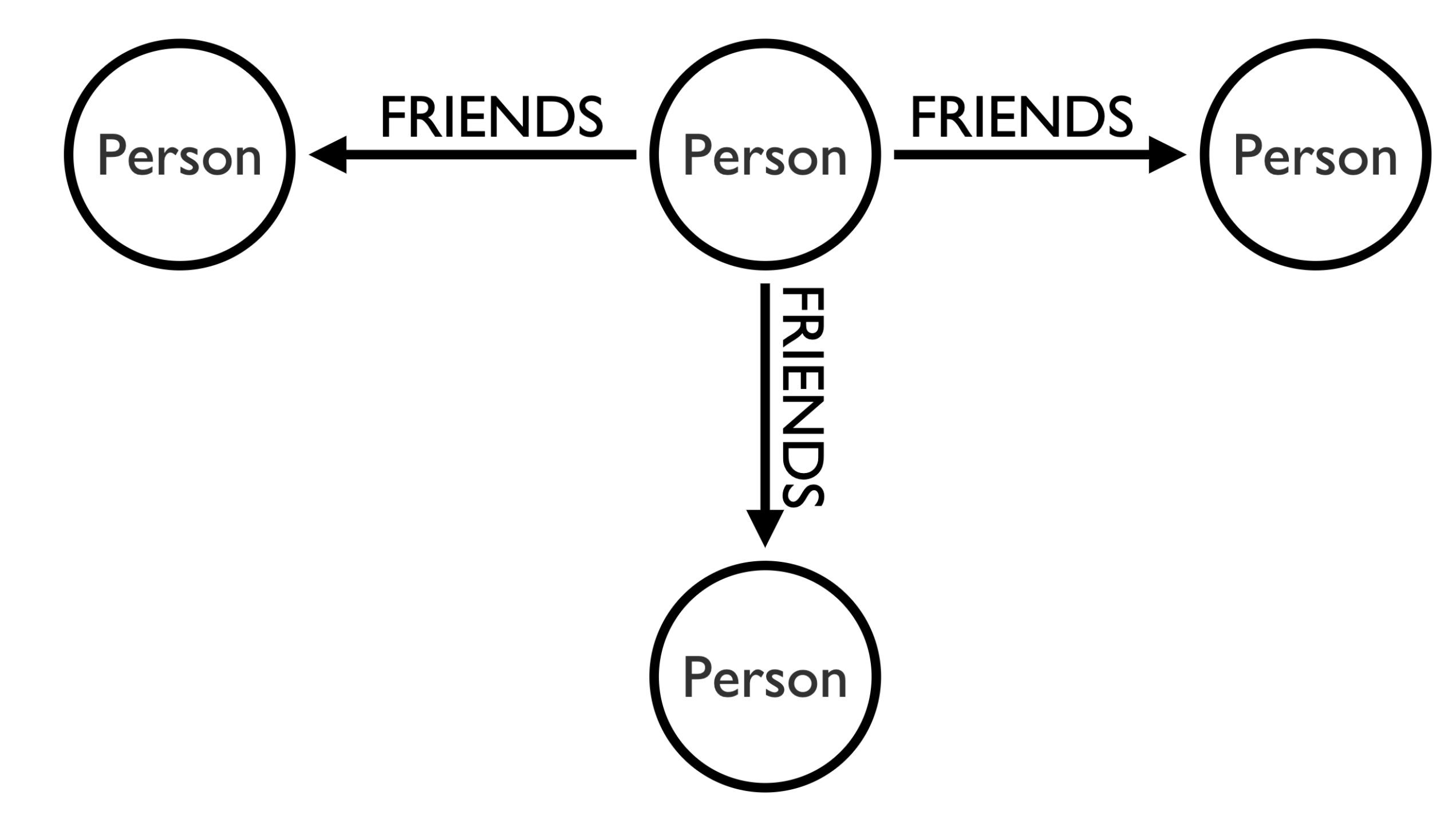

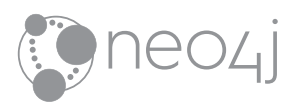

## **Two Nodes can be related by more than one relationship type**

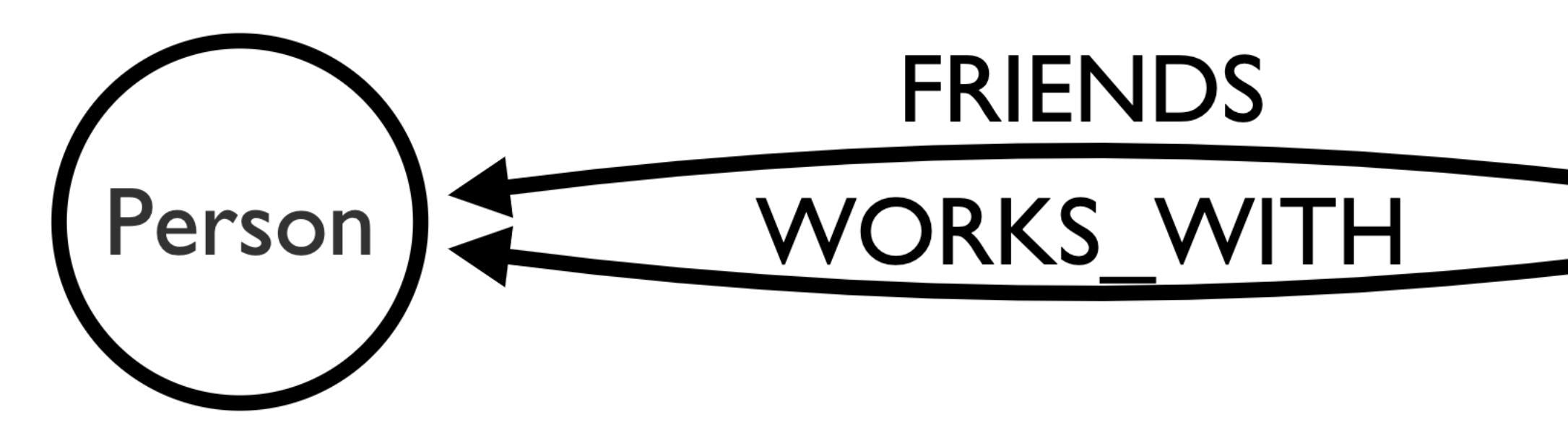

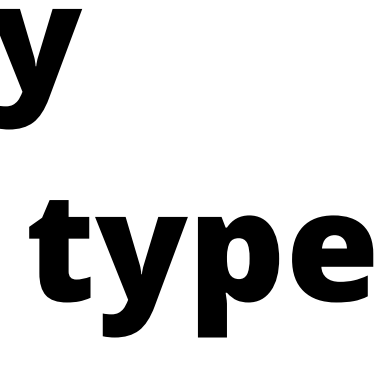

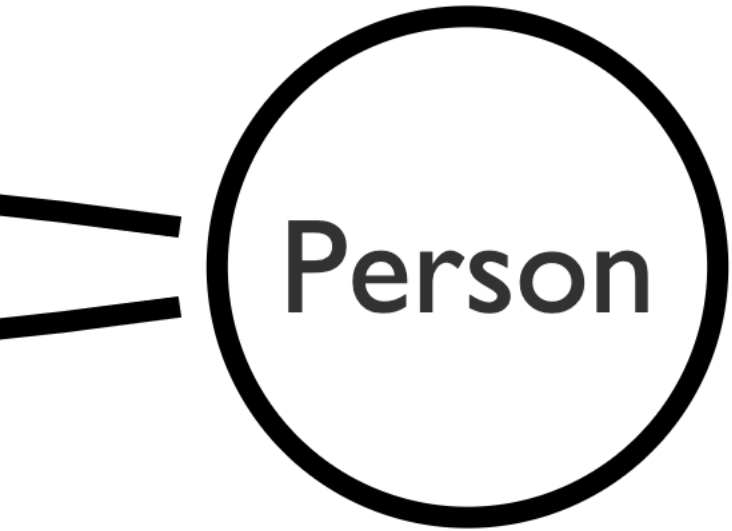

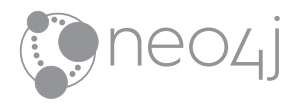

## **Two Nodes can be related by the same relationship type more than once**

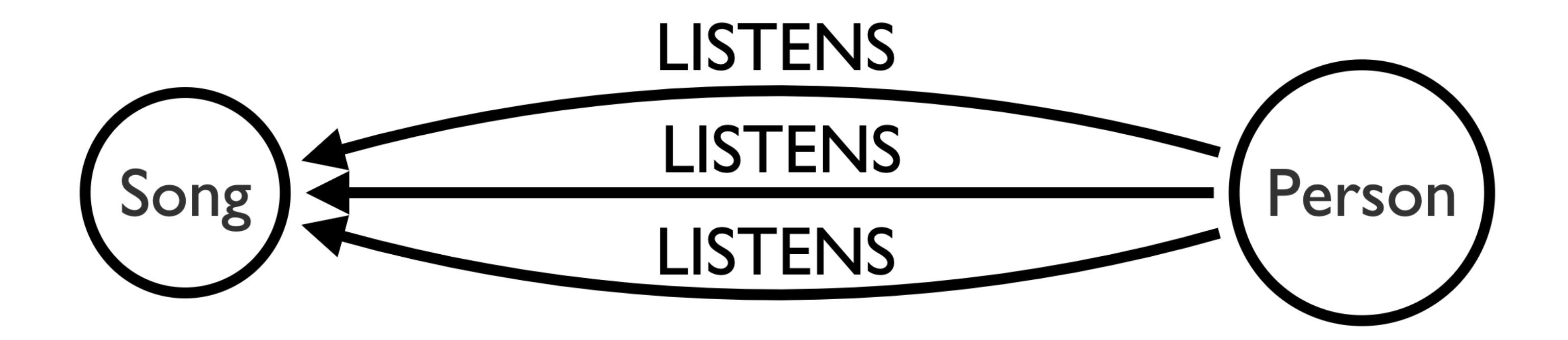

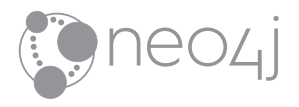

## **Relationships can have properties**

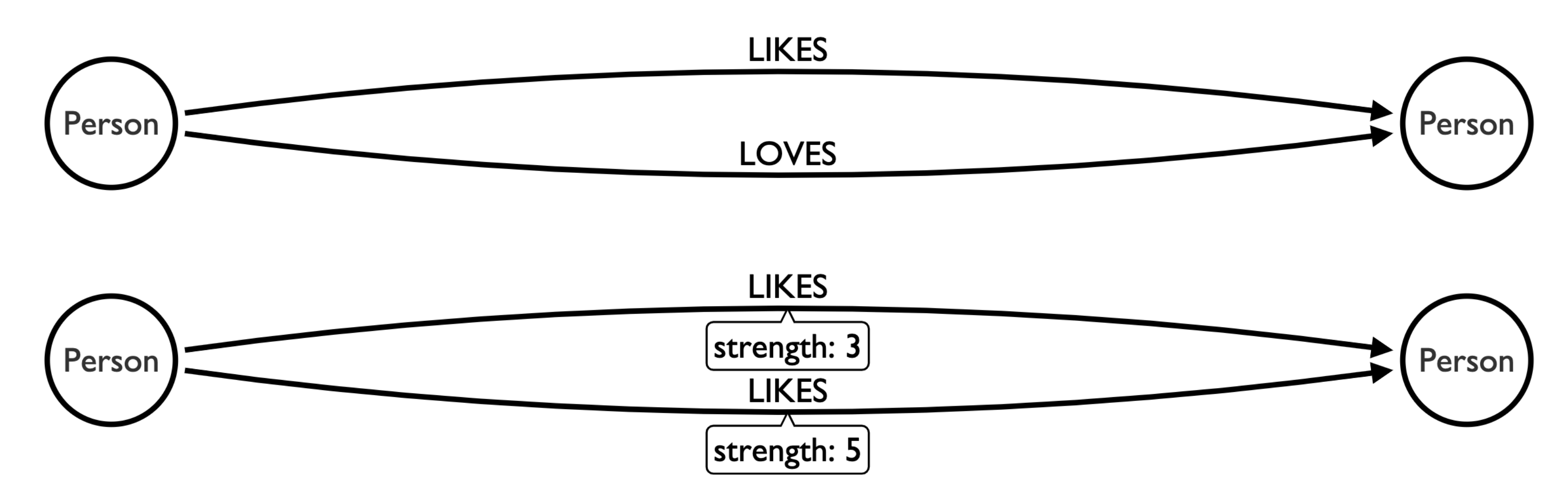

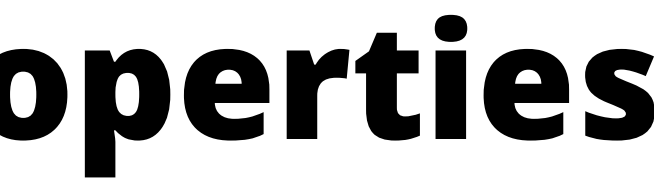

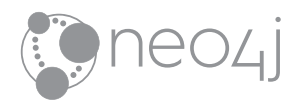

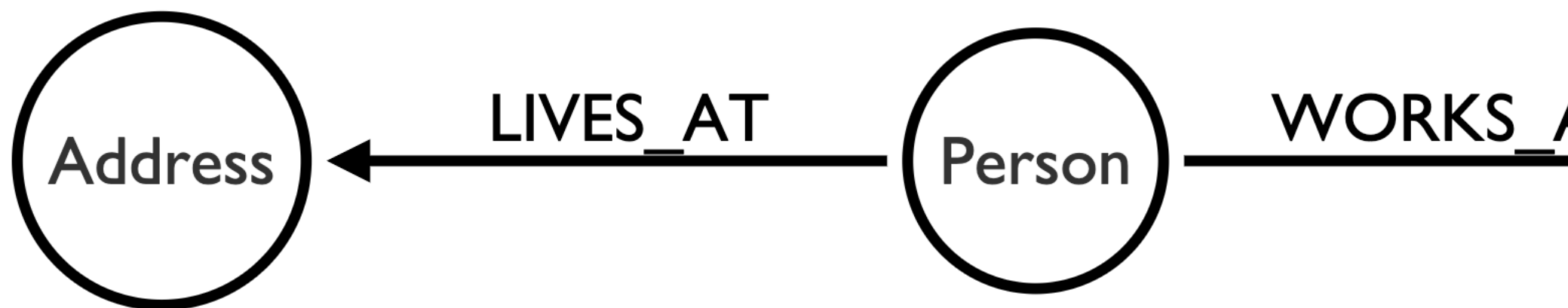

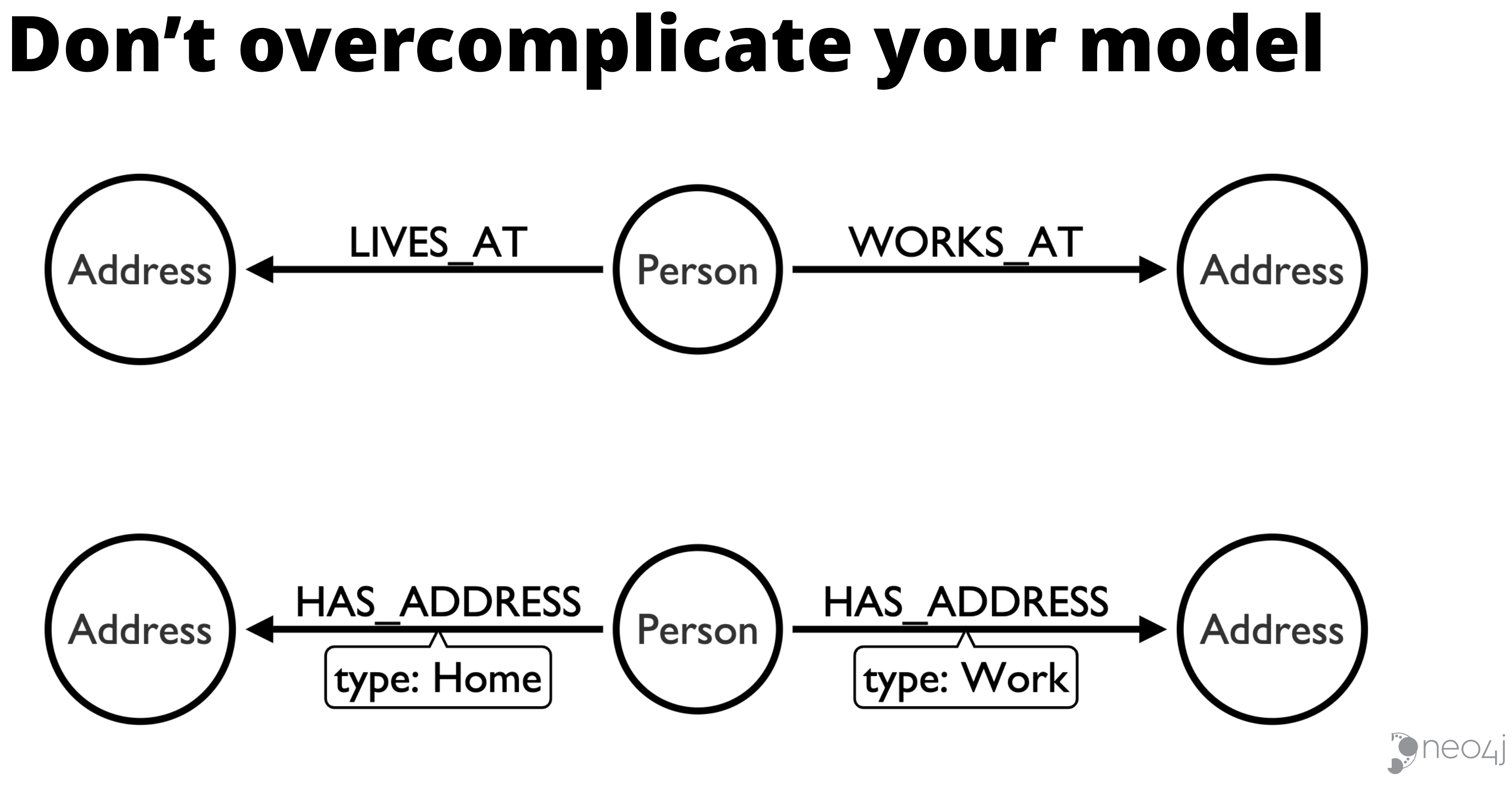

## **Pick one or the other, not both**

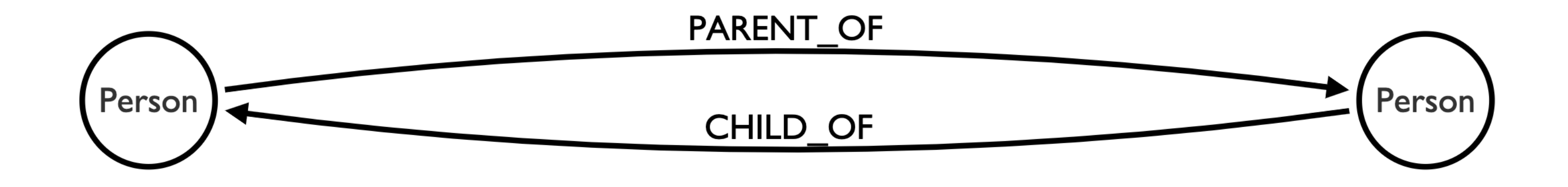

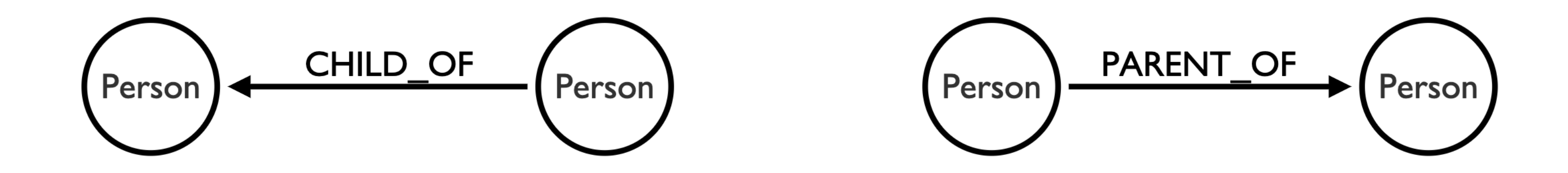

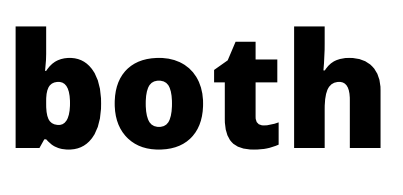

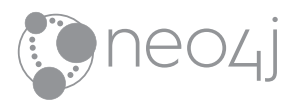

### **…but this is fine:**

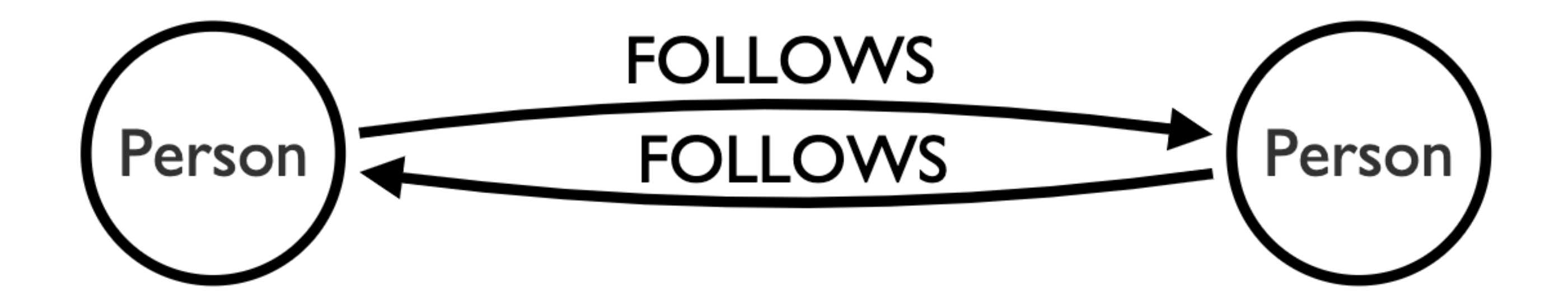

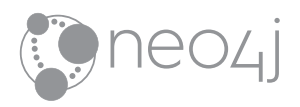

# **Modeling Acting**

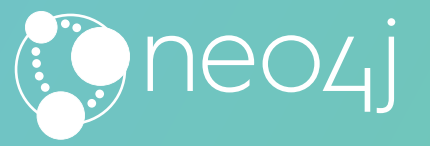

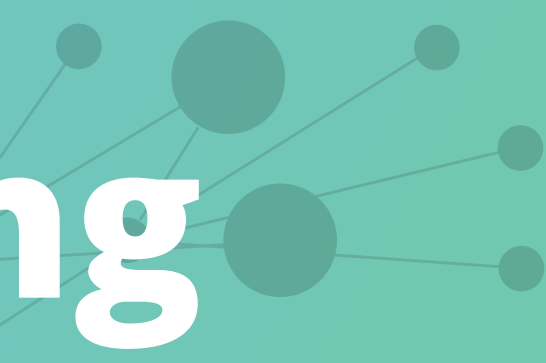

Just draw stuff and "walla" there is your data model

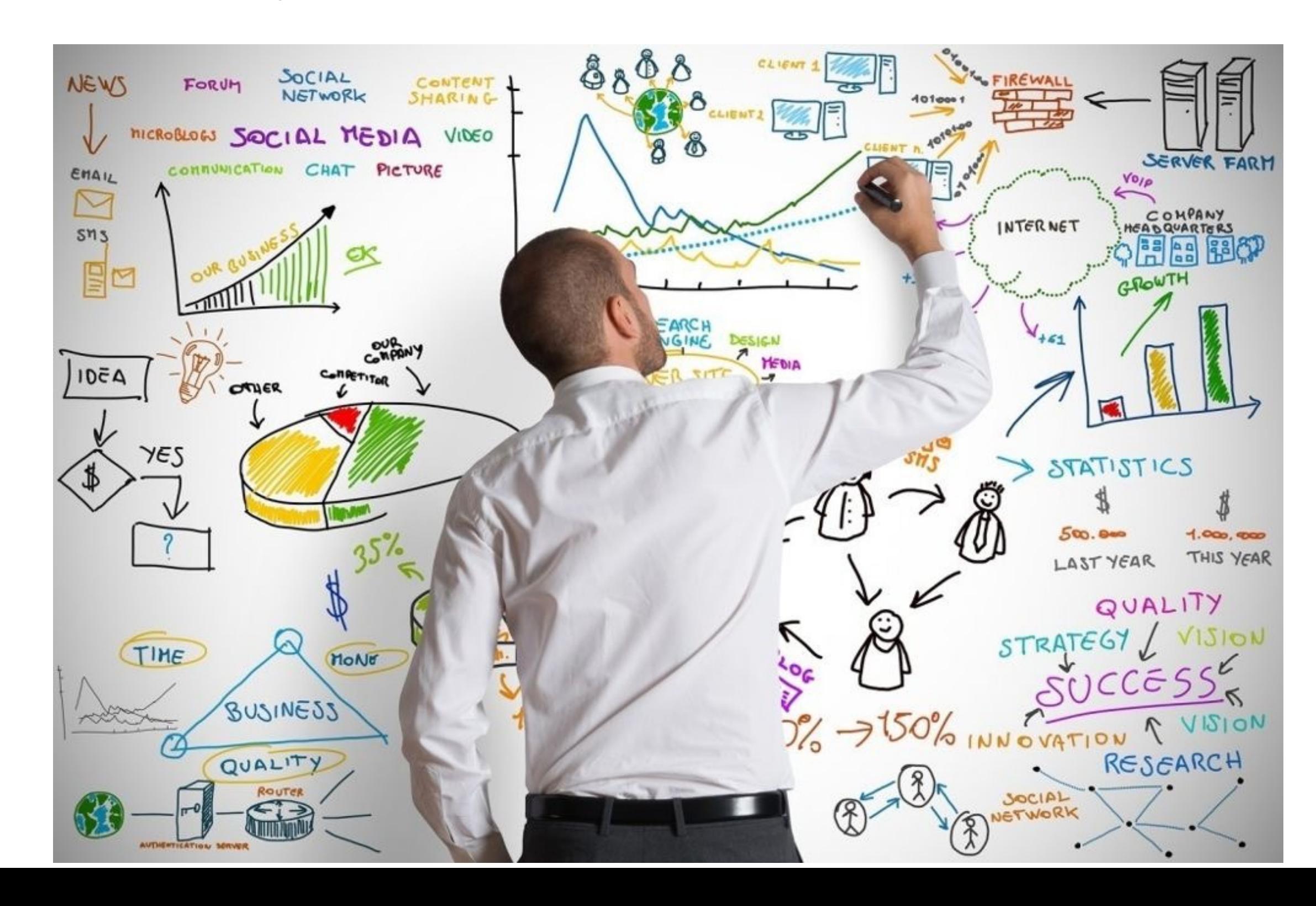

### **Graphs are Whiteboard Friendly**

Movie Property Graph

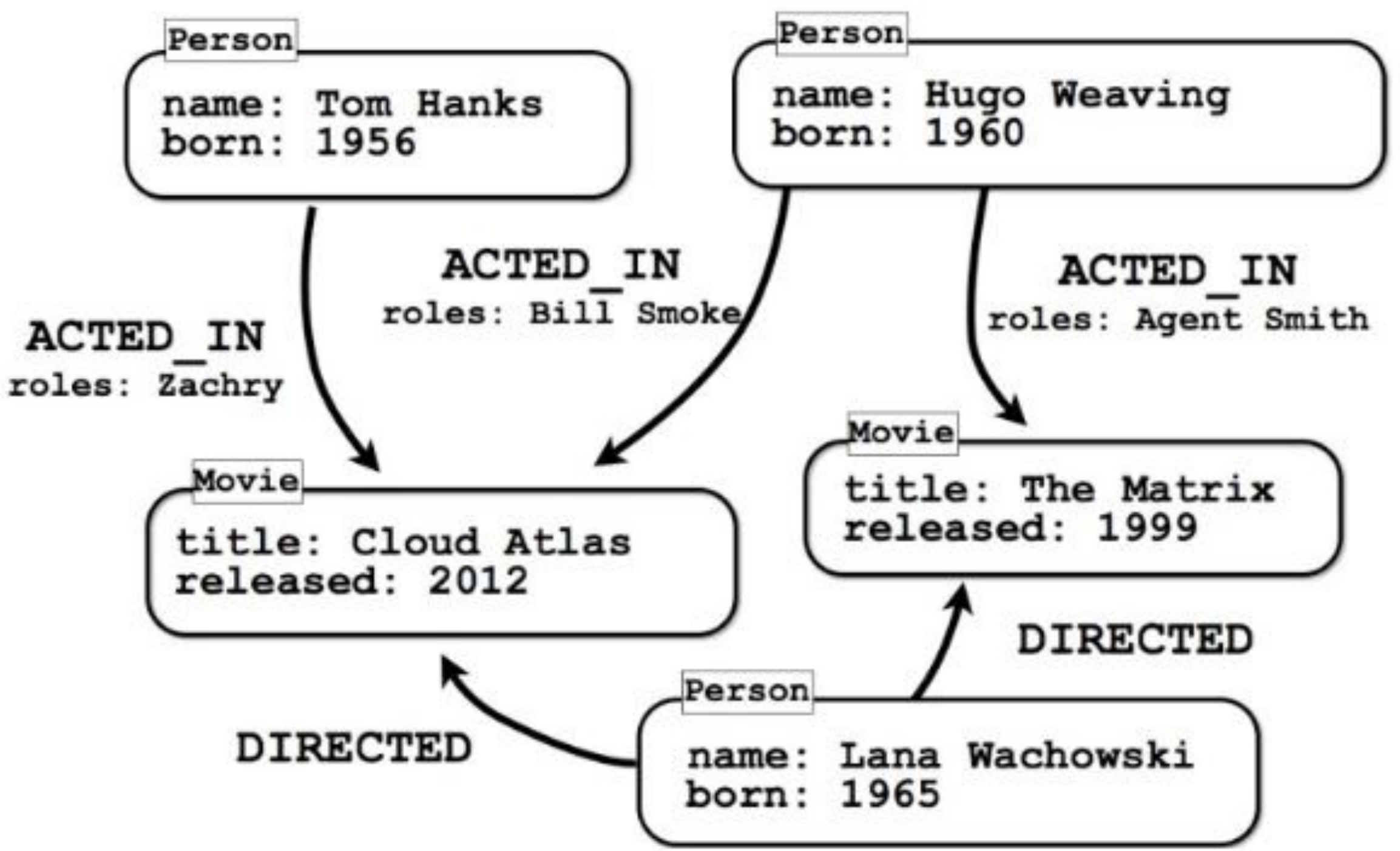

#### **Some Models are Easy**

# **JAMES BOND DAY**

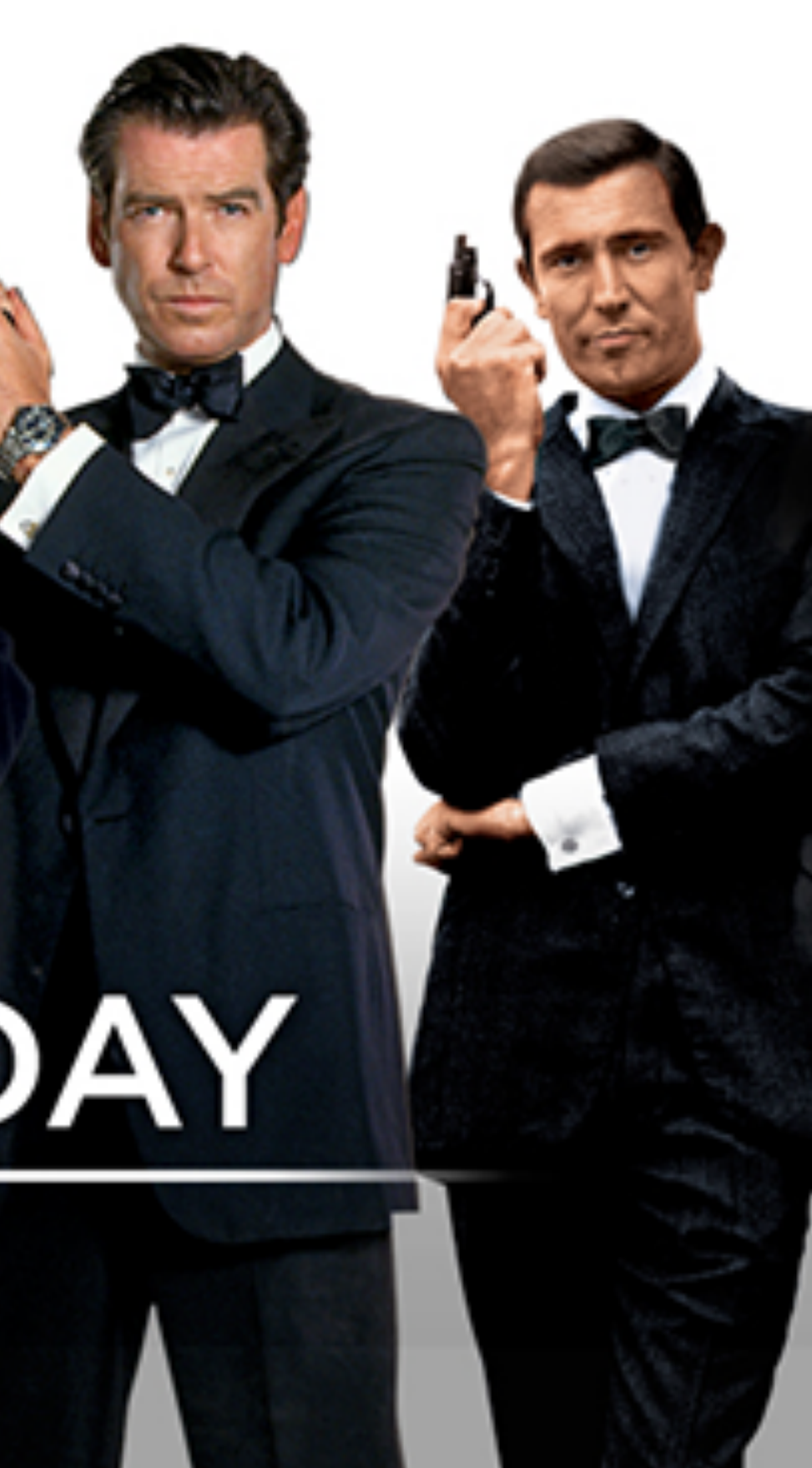

Should Roles be their own Node?

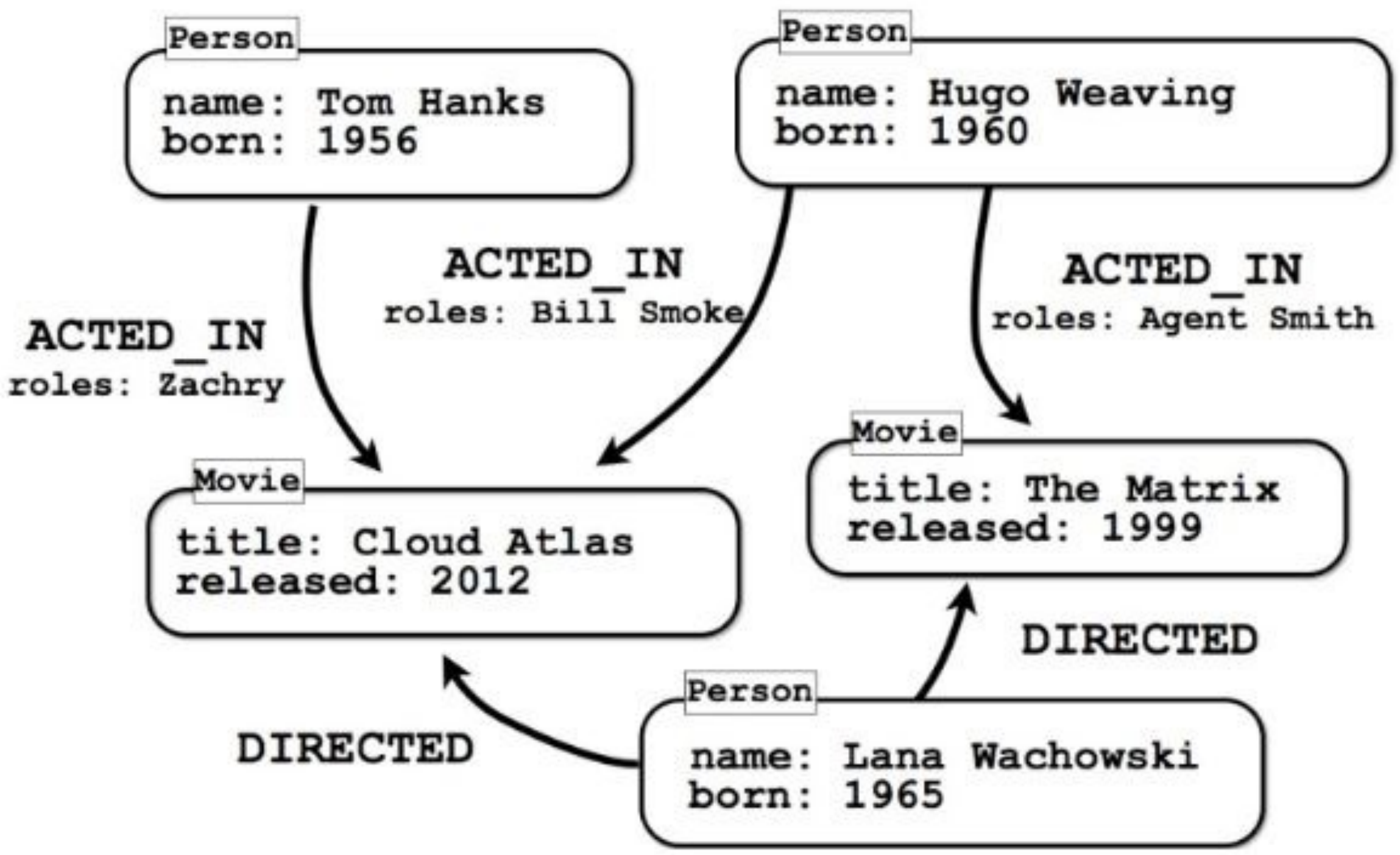

### **Some Models are Easy but not for all Questions**

# **Modeling Flights**

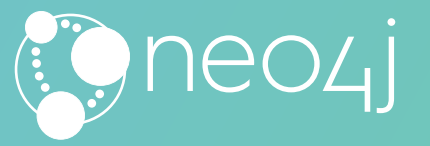

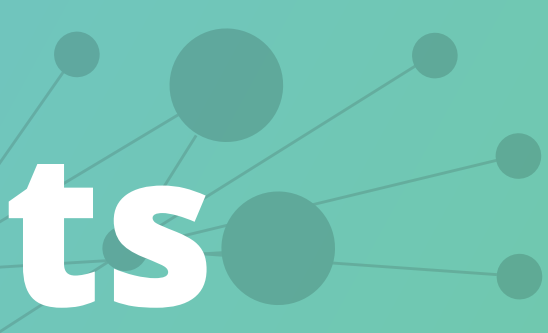

Airports Nodes with Flying To Relationships

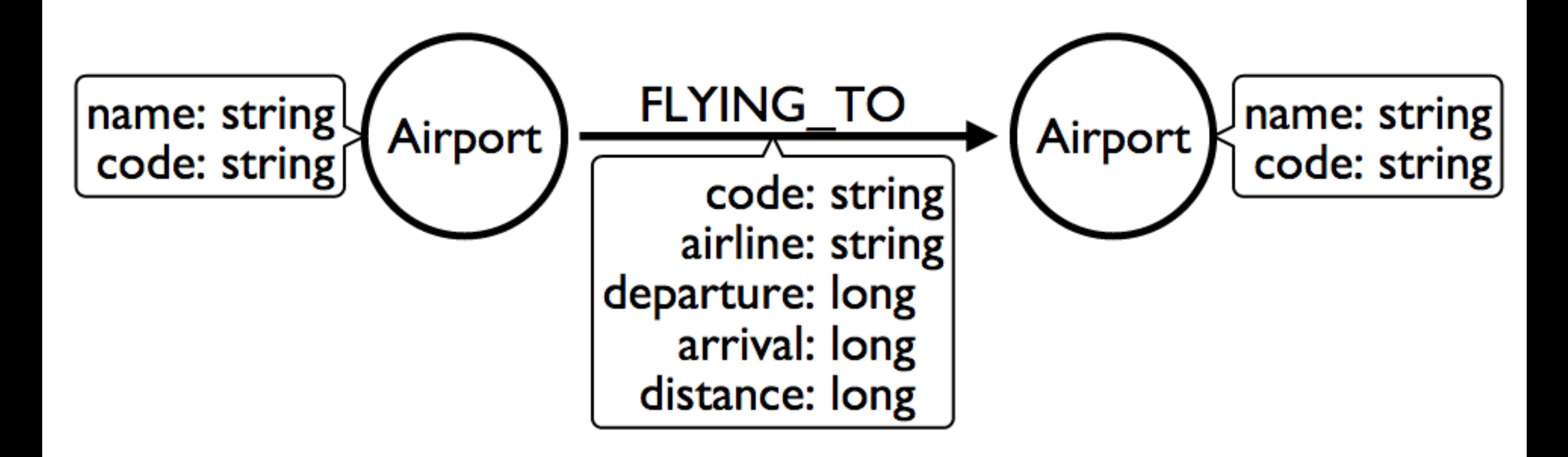

Maybe Flight should be its own Node?

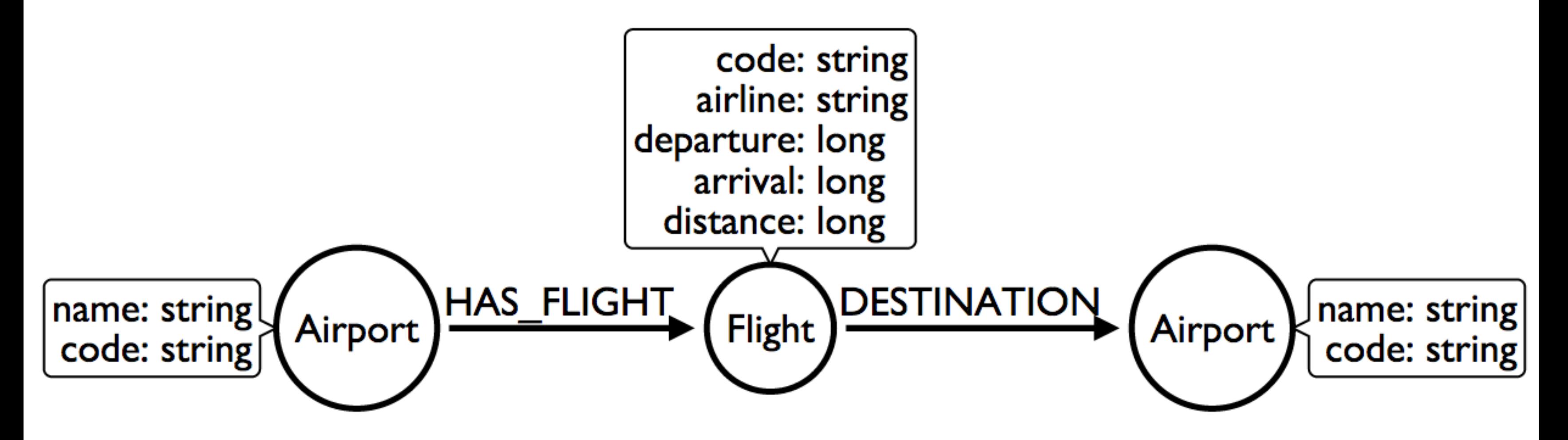

Don't we care about Flights only on particular Days?

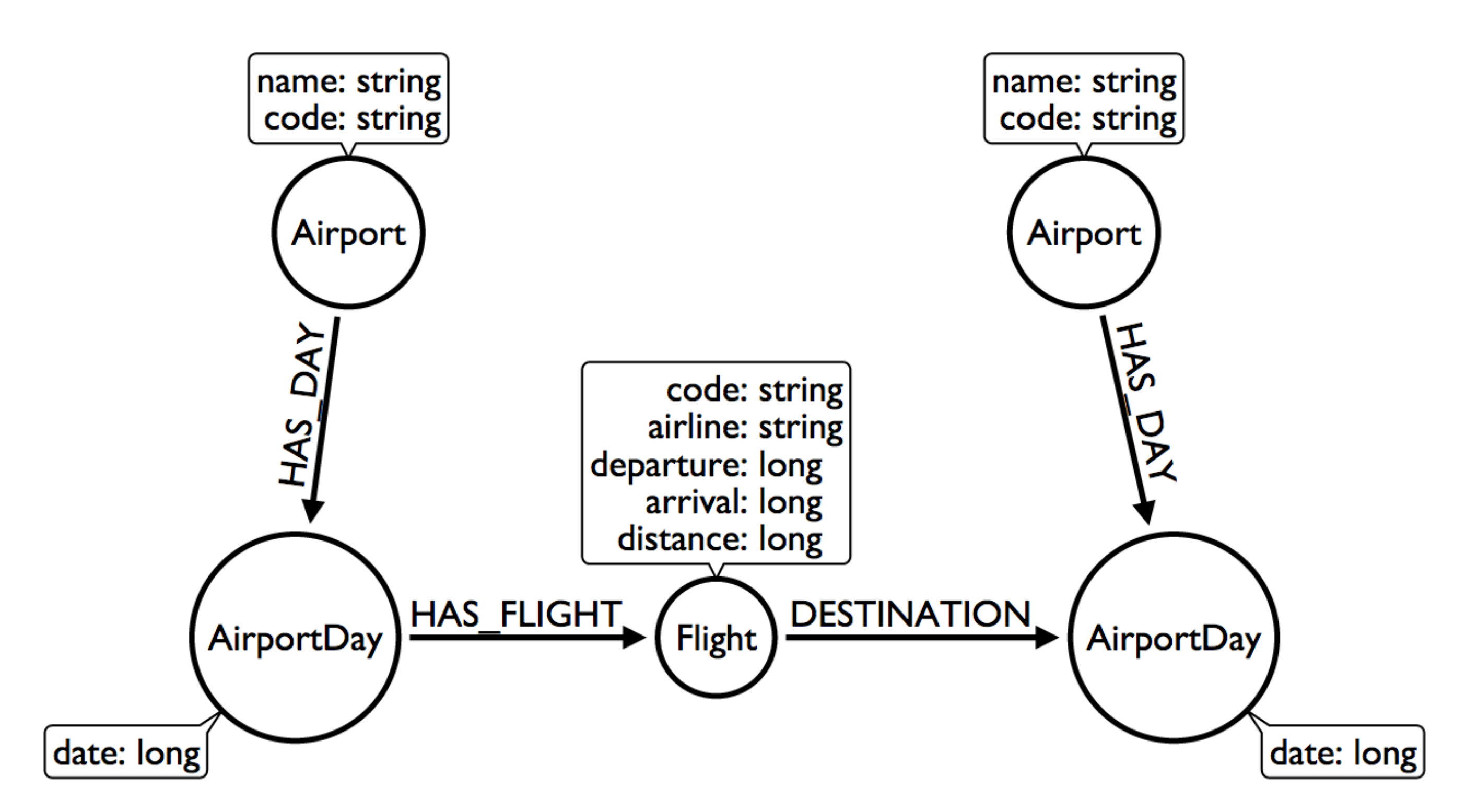

What is this trick with the date in the relationship type?

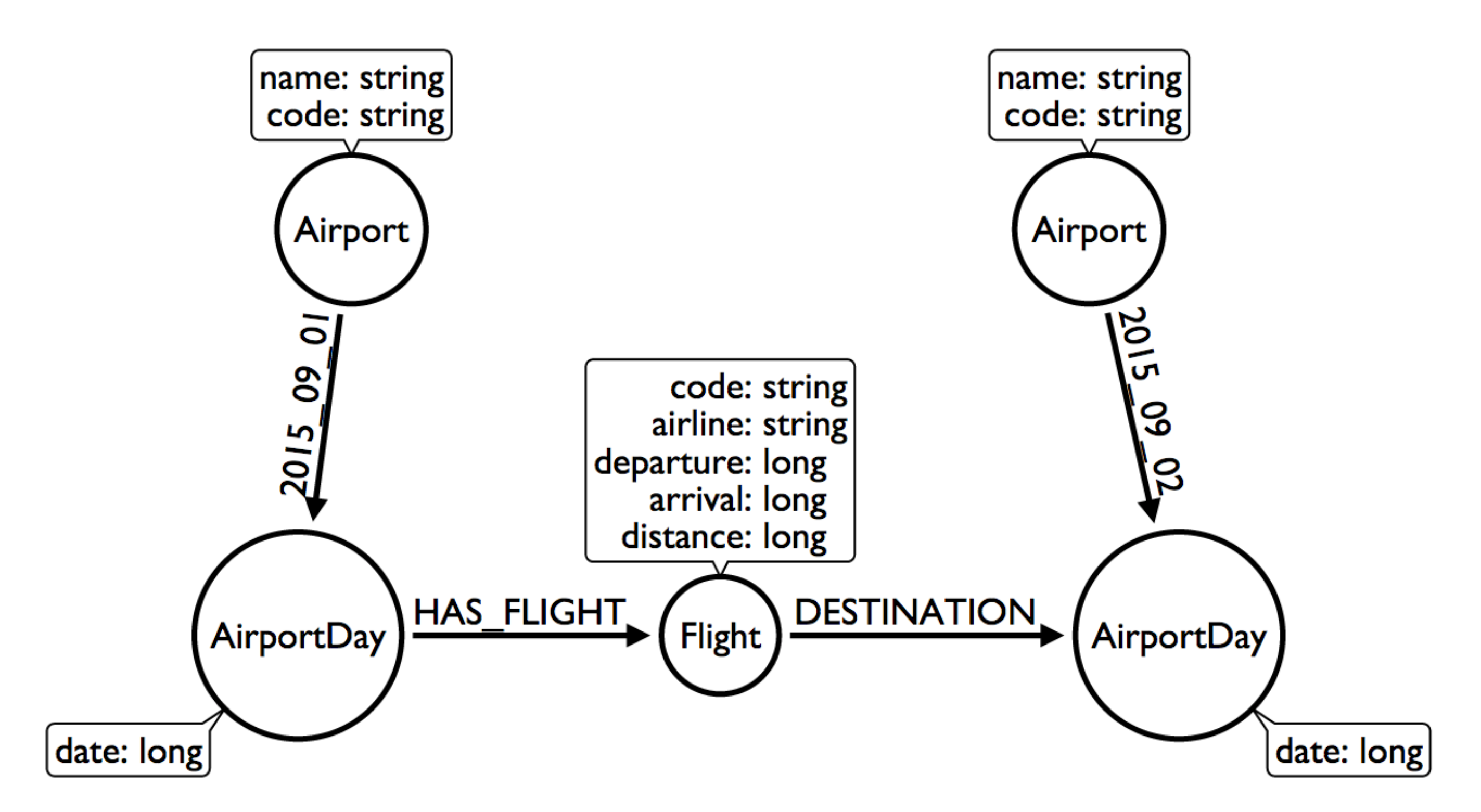

## **How do you model Flight Data?**

We don't need Airports if we model this way!

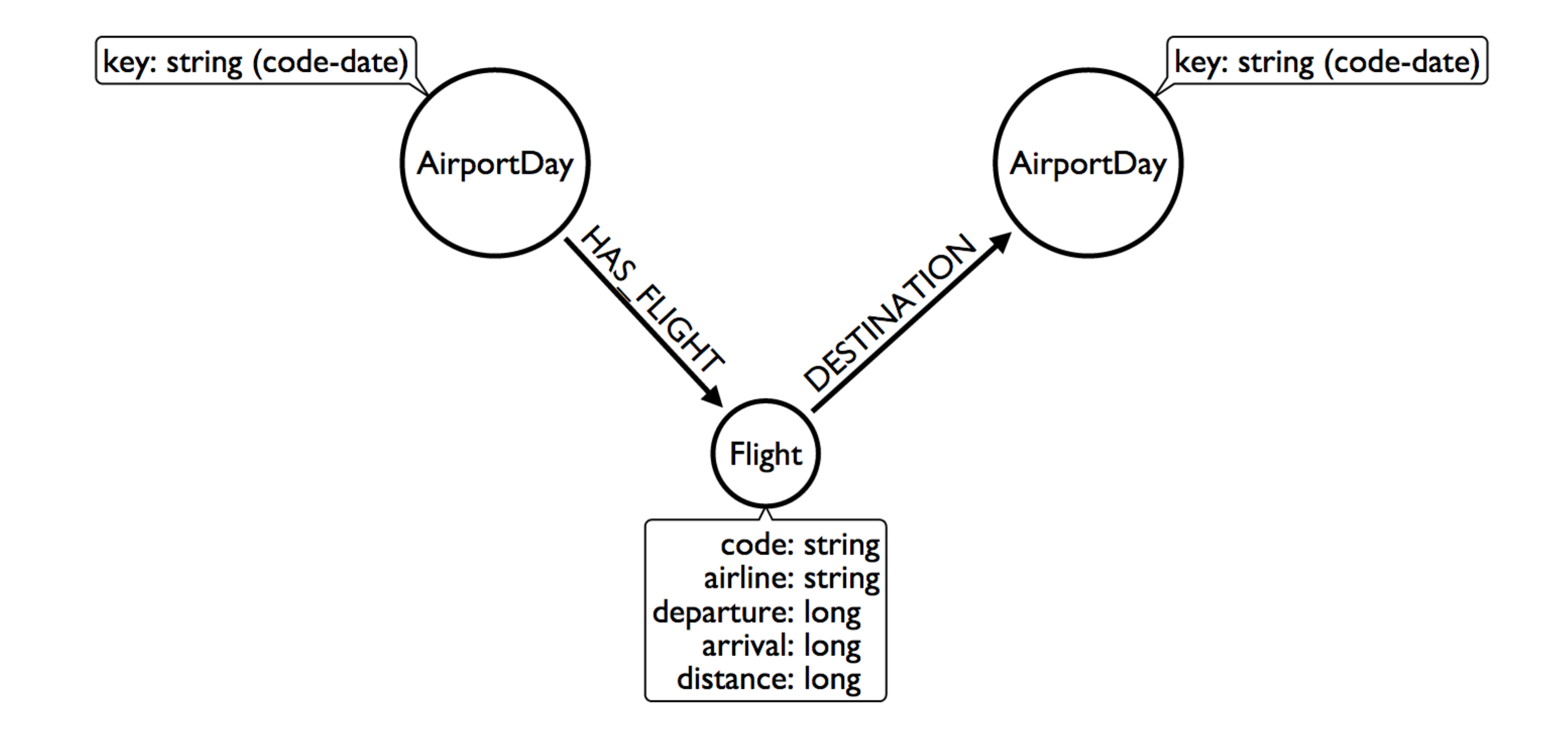

## **Lets get Creative**

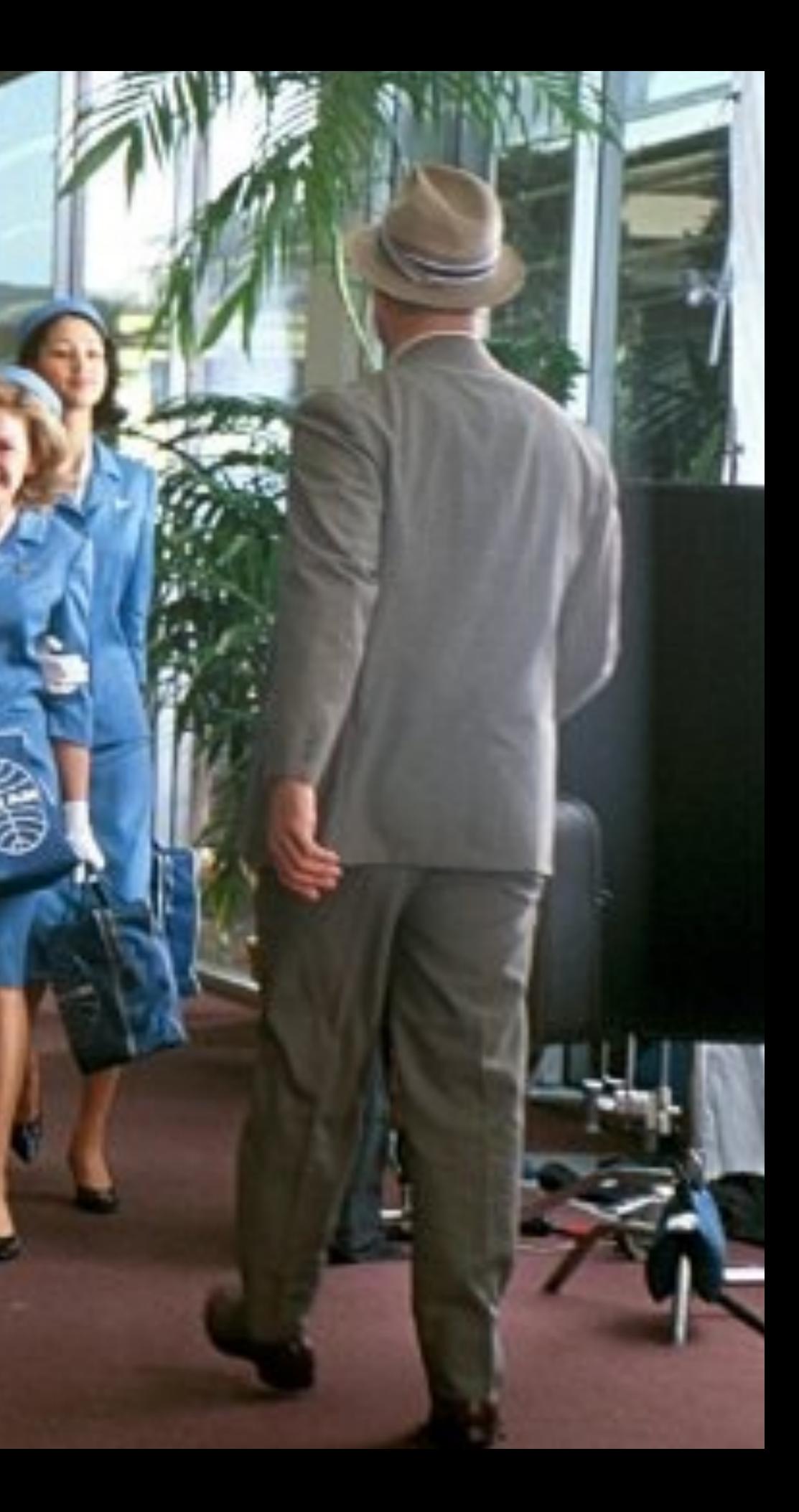

Group Destinations together!

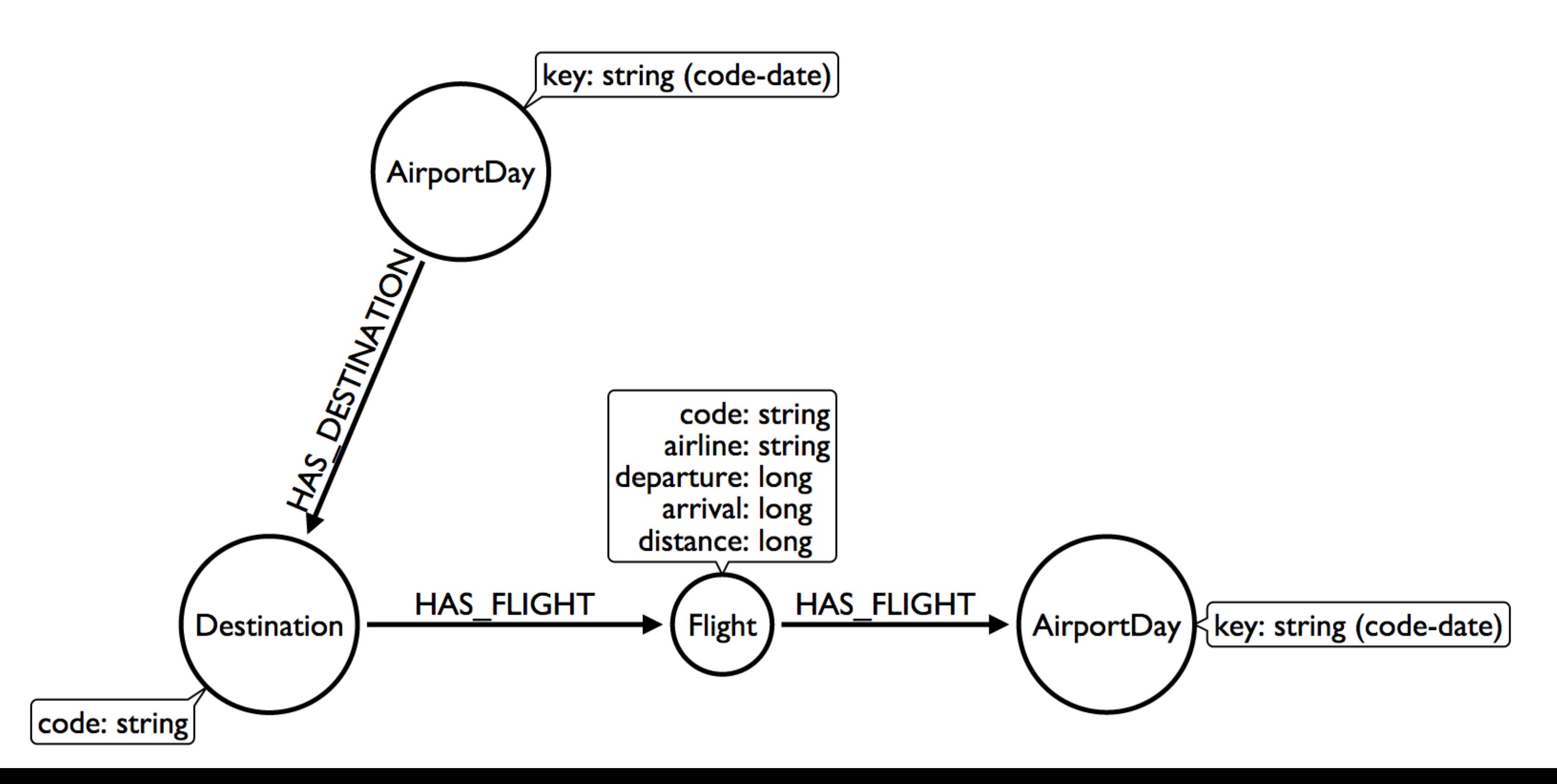

OMG WAT!

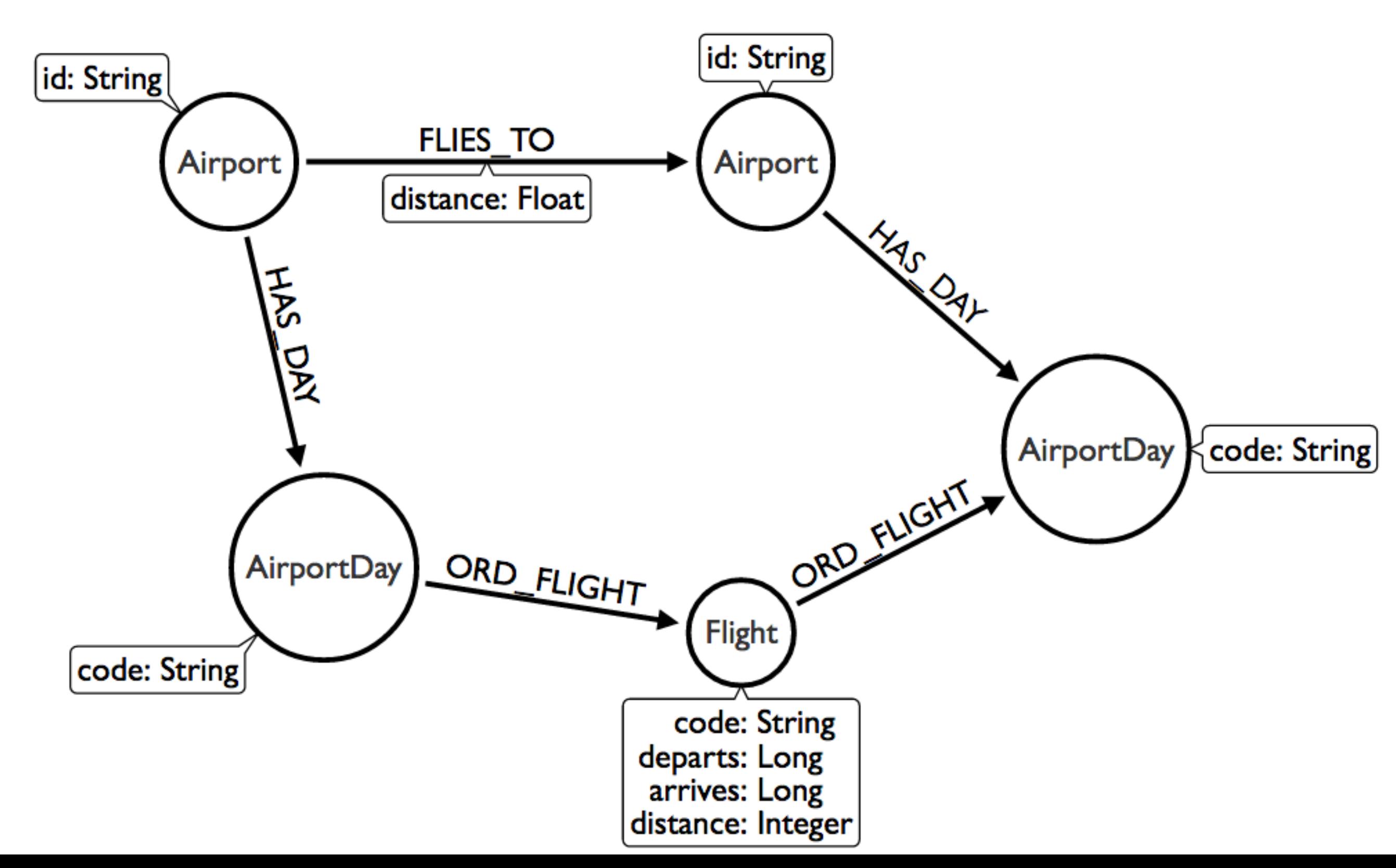

#### **Do** *not* **try and bend the data. That's** *im***possible.**

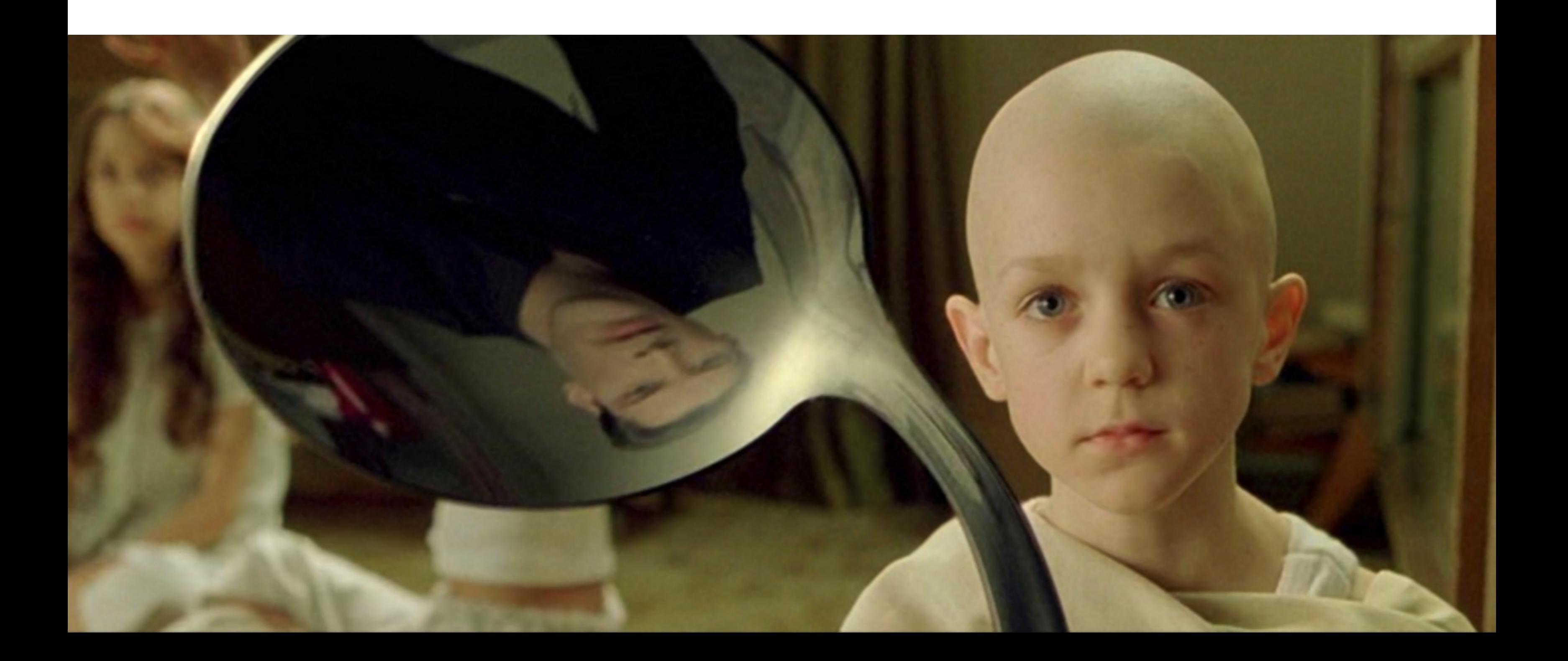

# **Modeling Twitter**

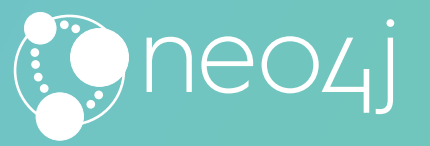

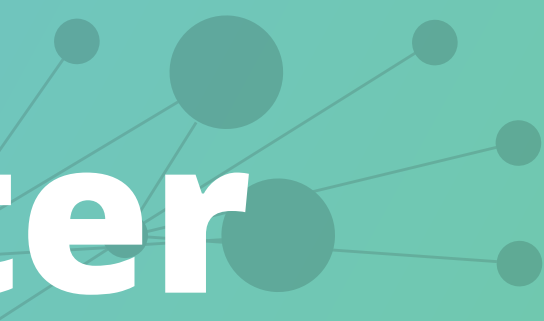

Cloning Twitter

## **Building a News Feed**

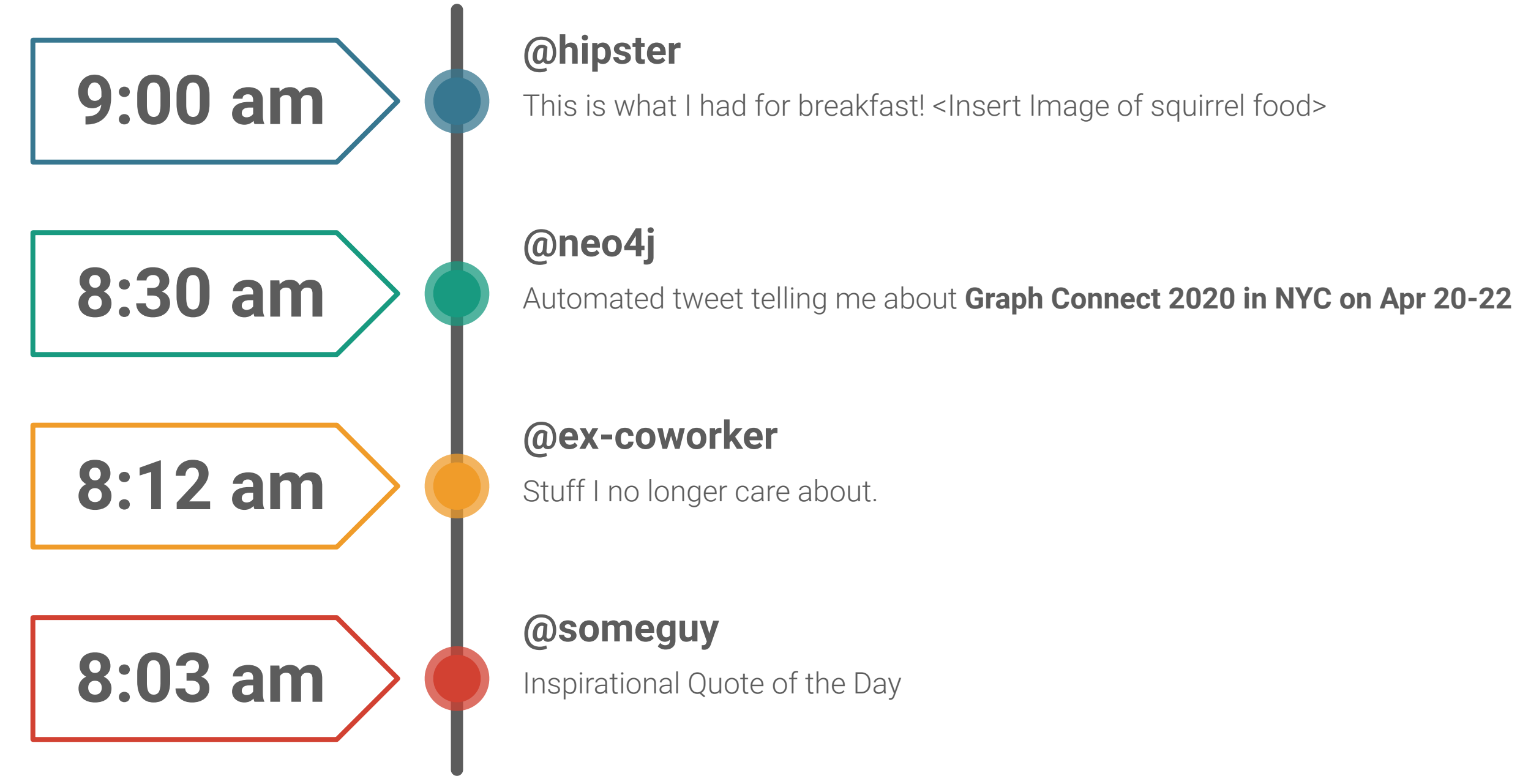

How do others do it?

"After we create a post and we obtain the post ID, we need to LPUSH the ID in the timeline of every user that is following the author of the post" from Tutorial: Design and implementation of a simple Twitter clone using PHP and the Redis key-value store

```
\begin{array}{c} 1 \\ 2 \\ 3 \end{array}foreach($followers as $fid) {
             $r->lpush("posts:$fid",$postid);
```
Another example using the document store **Firebase** instead uses the same approach: "When a new spark is posted, we'll [put]

it in the global list, and then put its ID in the feed of every user that is following the author." from An open source Twitter clone

#### built with Firebase

```
// Add spark ID to the feed of everyone following this user.
1
\overline{2}currentUser.child("followers").once("value", function(list) {
\frac{3}{4}list.forEach(function(follower) {
        var childRef = firebase.child('users").child(follower.name());
5
        childRef.child("feed").child(sparkRefId).set(true);
6
      \});
```
## **Cloning Twitter**

The Wrong Way

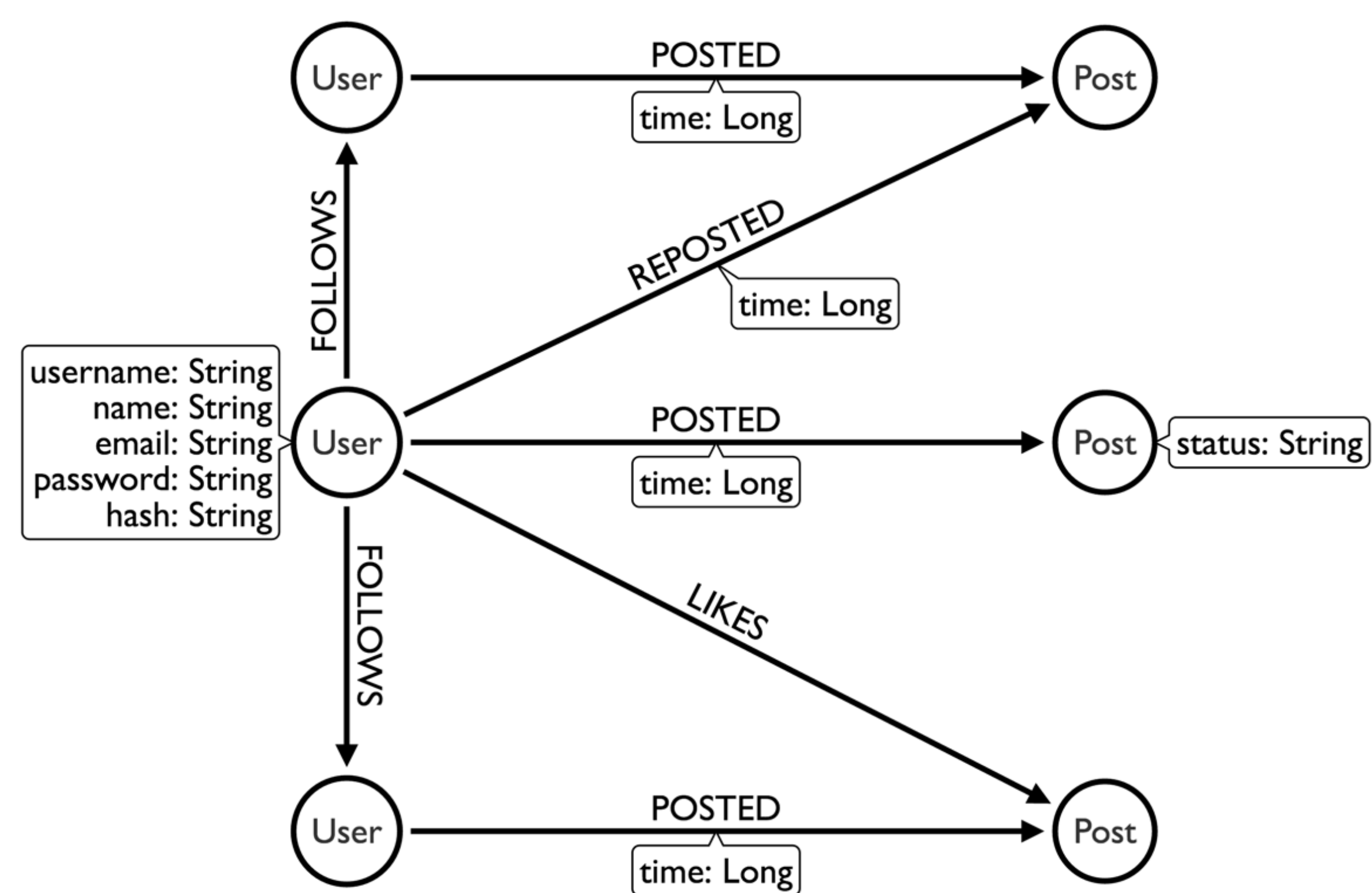

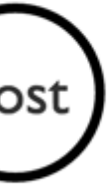

#### **Modeling a Twitter Feed**

A Better Way

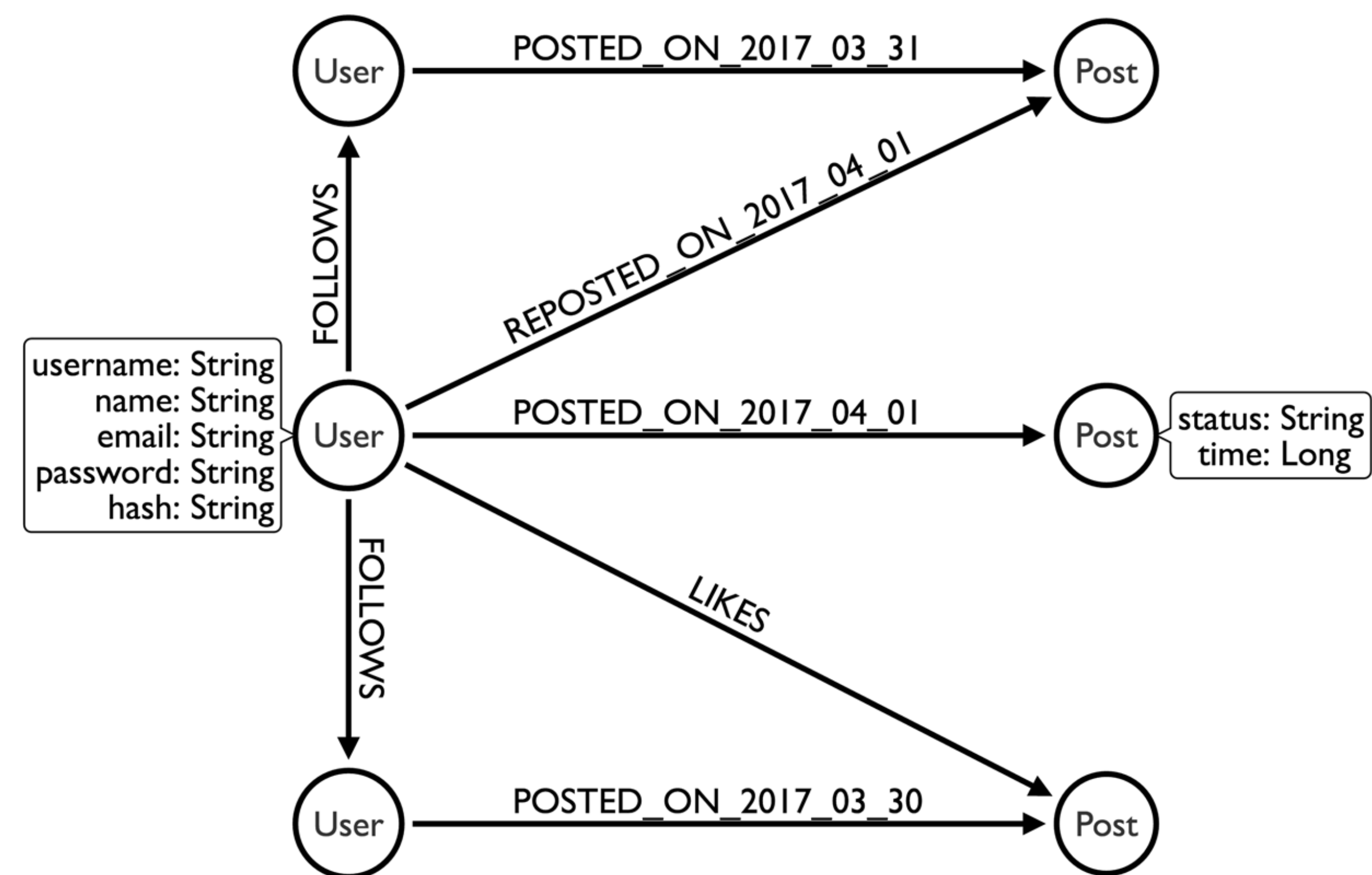

#### **Modeling a Twitter Feed**

## **Spin Spin Spin through this**

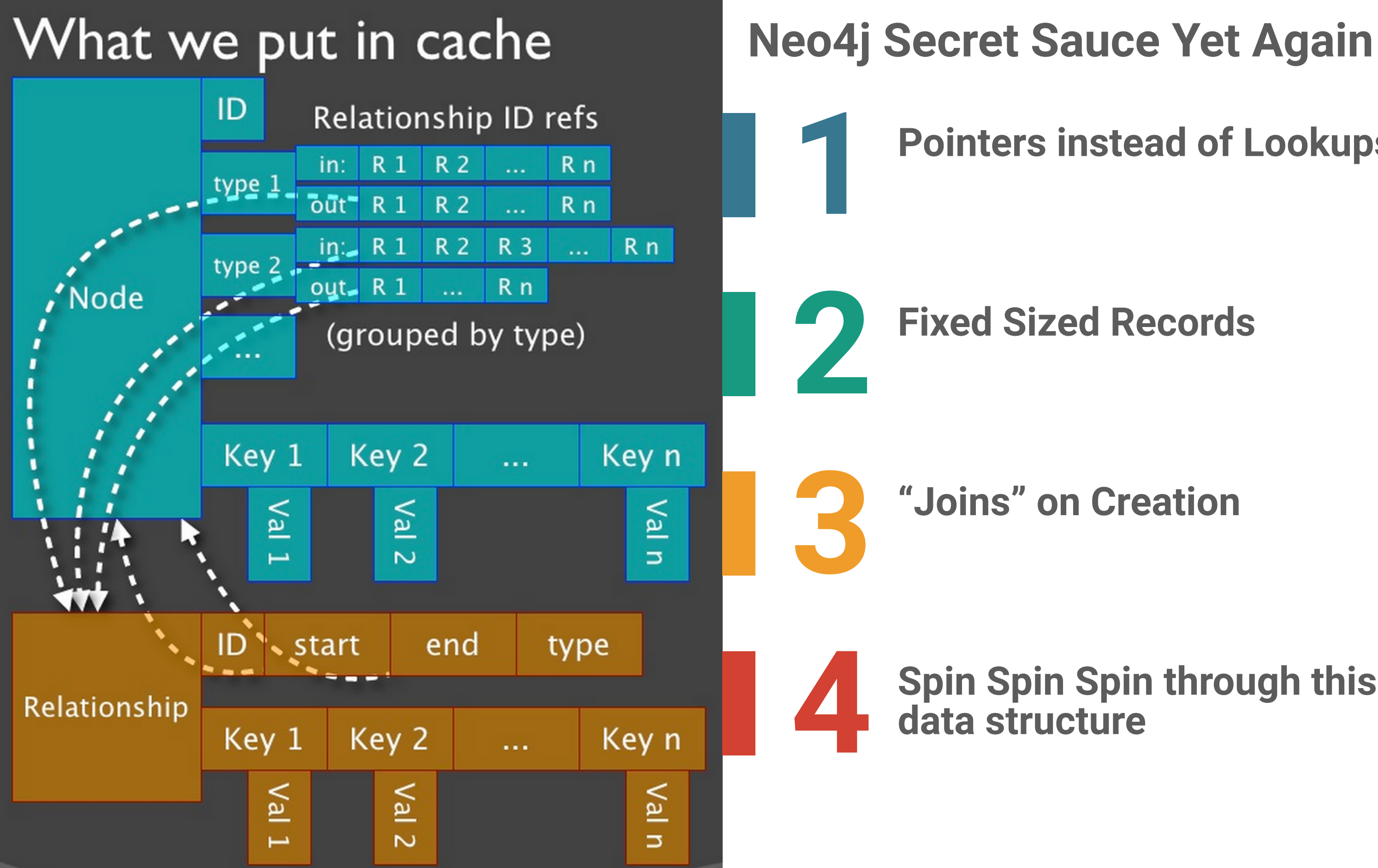

#### **Pointers instead of Lookups**

## **Make the Queries Scale**

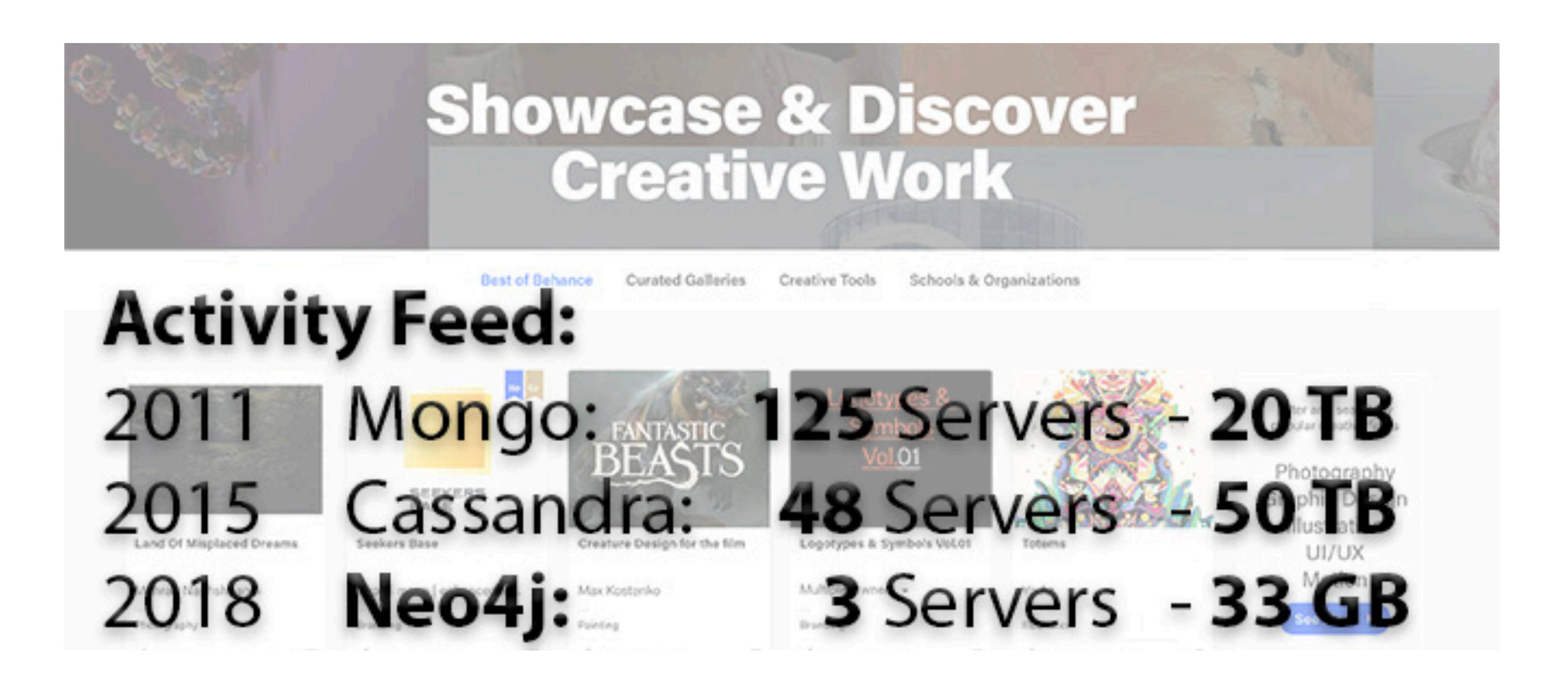

…and the database scales with them. …and that's why **we don't make any money.**

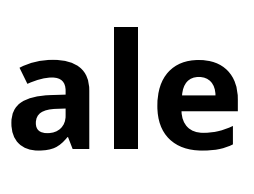

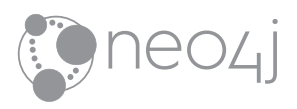

## SCALING OUT IS IN **FASHION**

But when your **model** and your **query match** you don't have to.

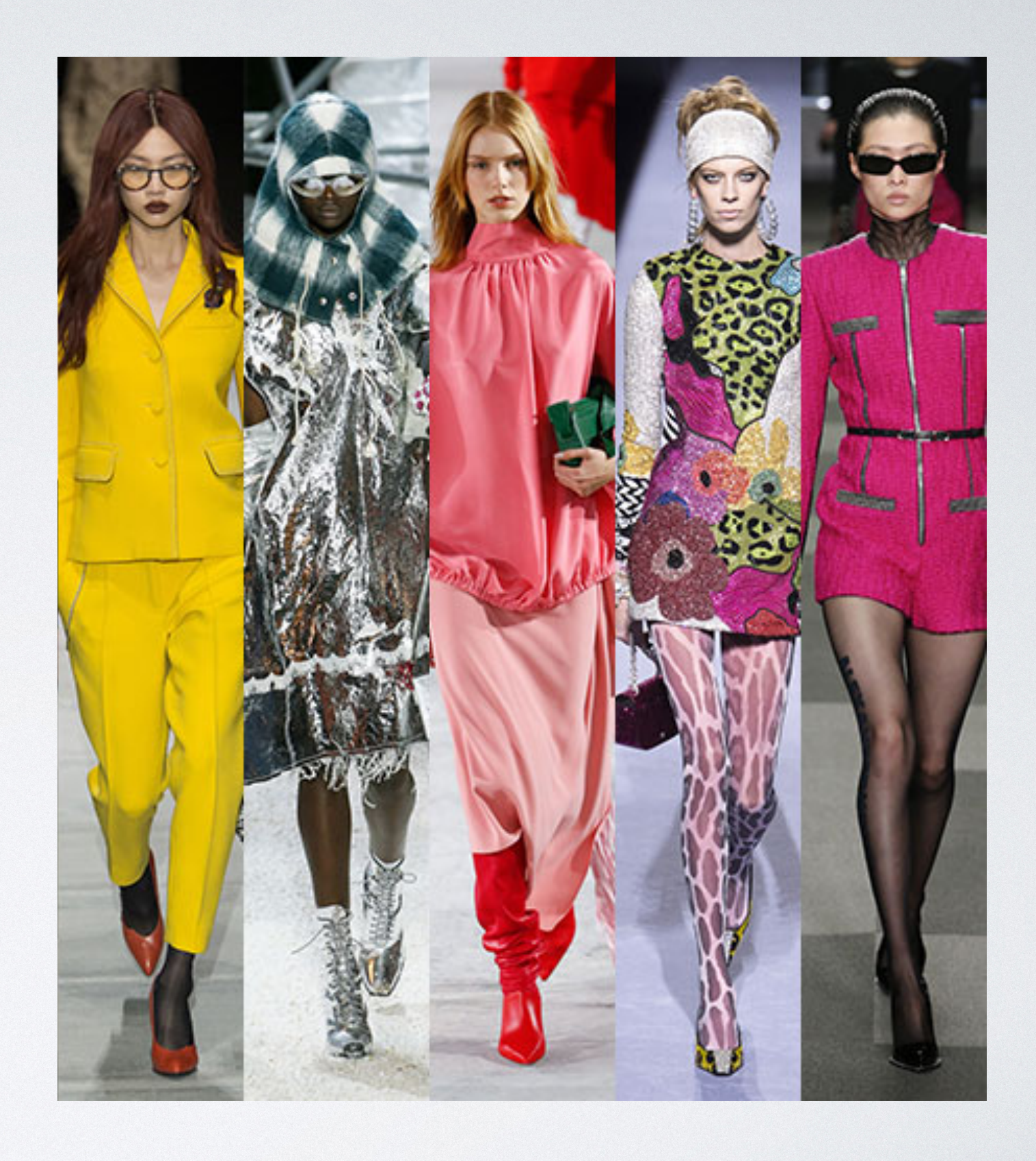

# **Modeling Forms**

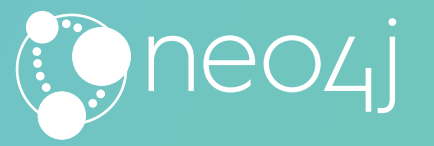

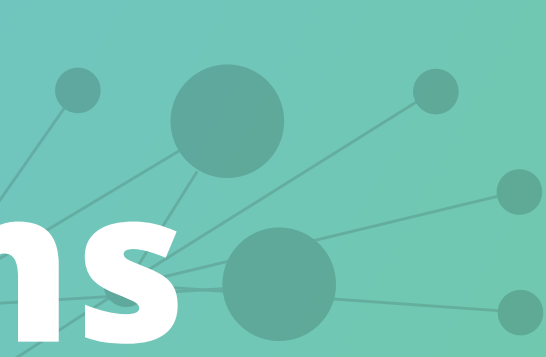

### **Fluid Schema**

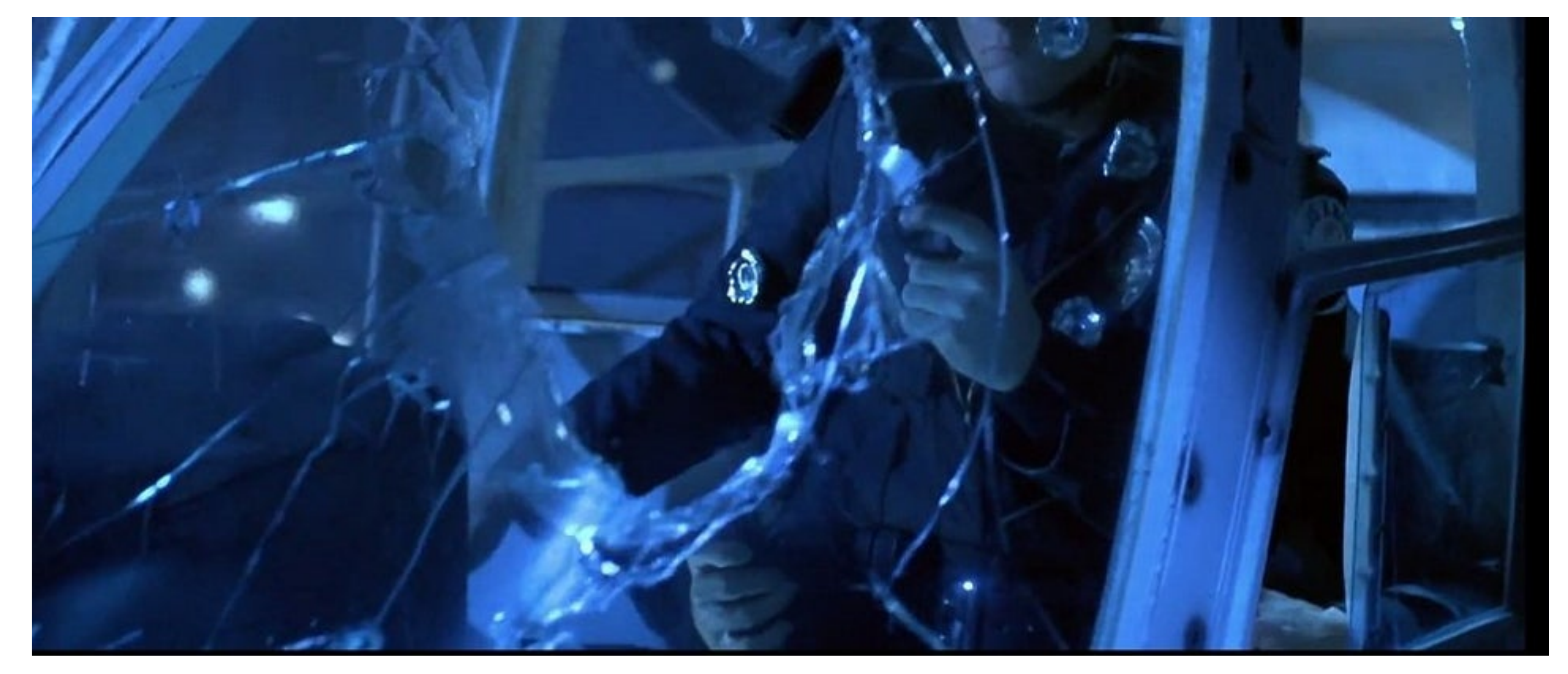

#### How many **arms** does the T1000 have in this picture?

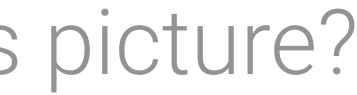

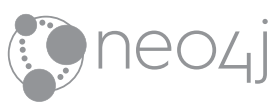

#### **No more "Wall Sized" Schema Diagrams**

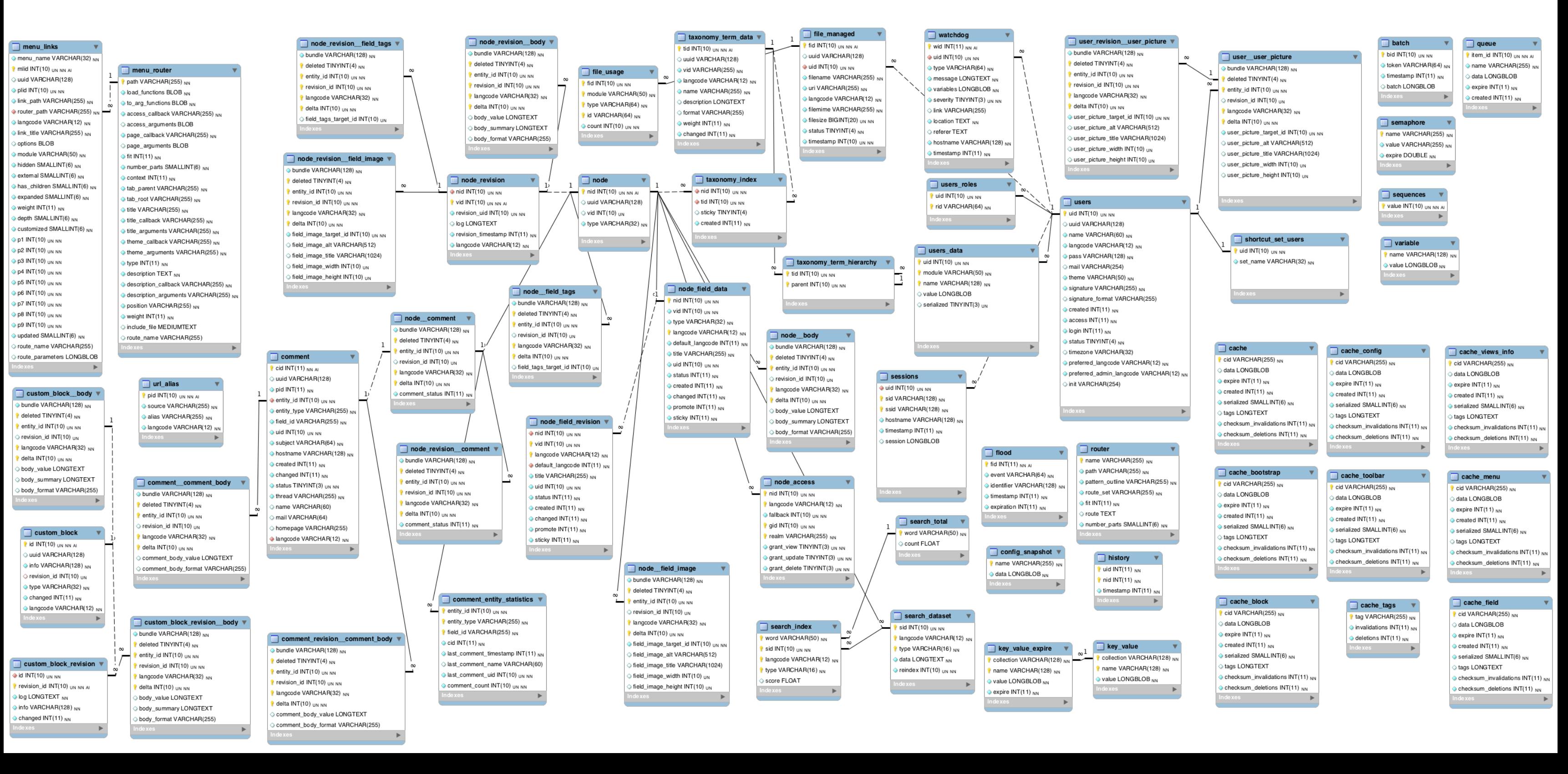

For all forms, all fields, all values you'll ever need.

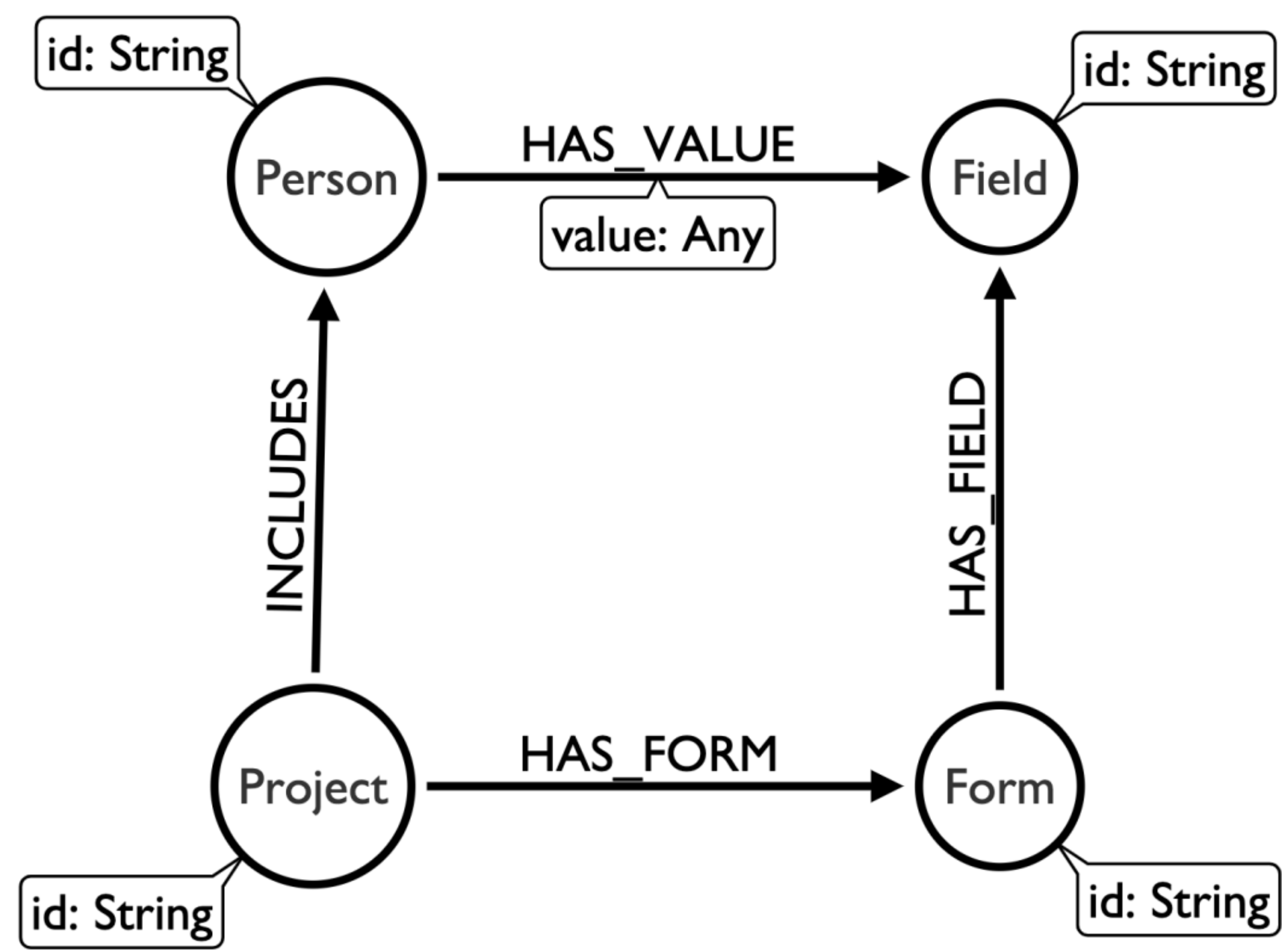

### **Any Form**

## **Wait a minute**

- *• What if they fill out lots of forms?*
- *• What if they respond to the same form twice?*
- *• What if responses to forms are linked together?*
- *• Are we missing a concept?*

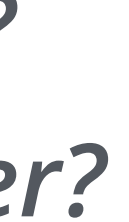

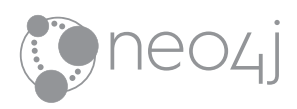

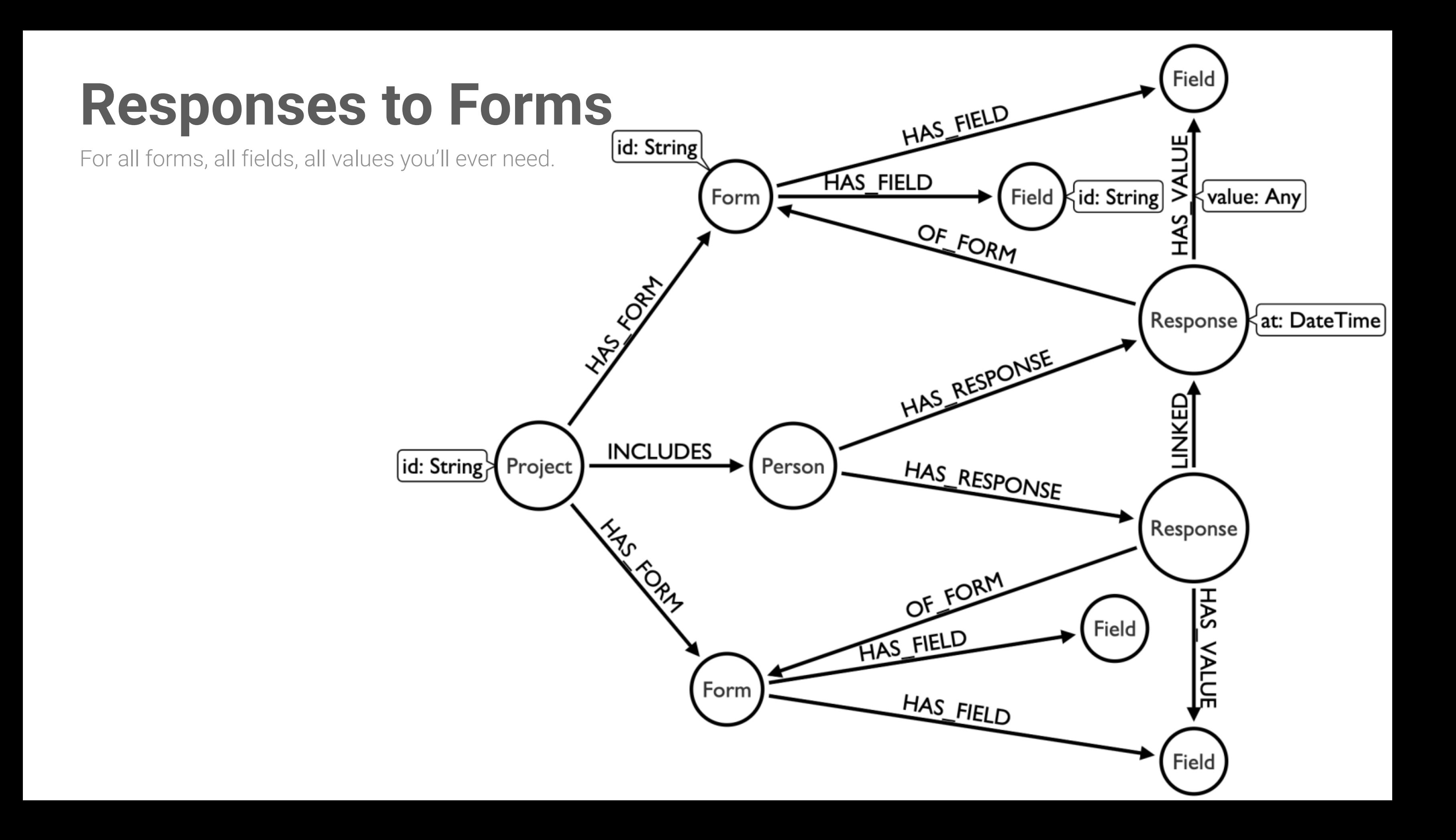

# **Modeling Chains**

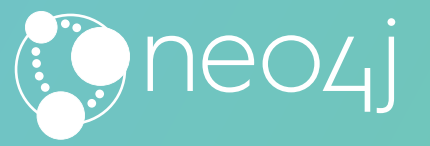

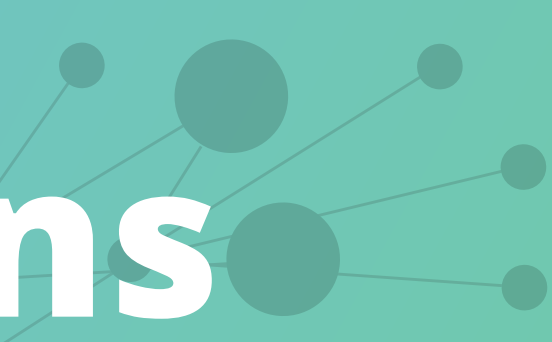

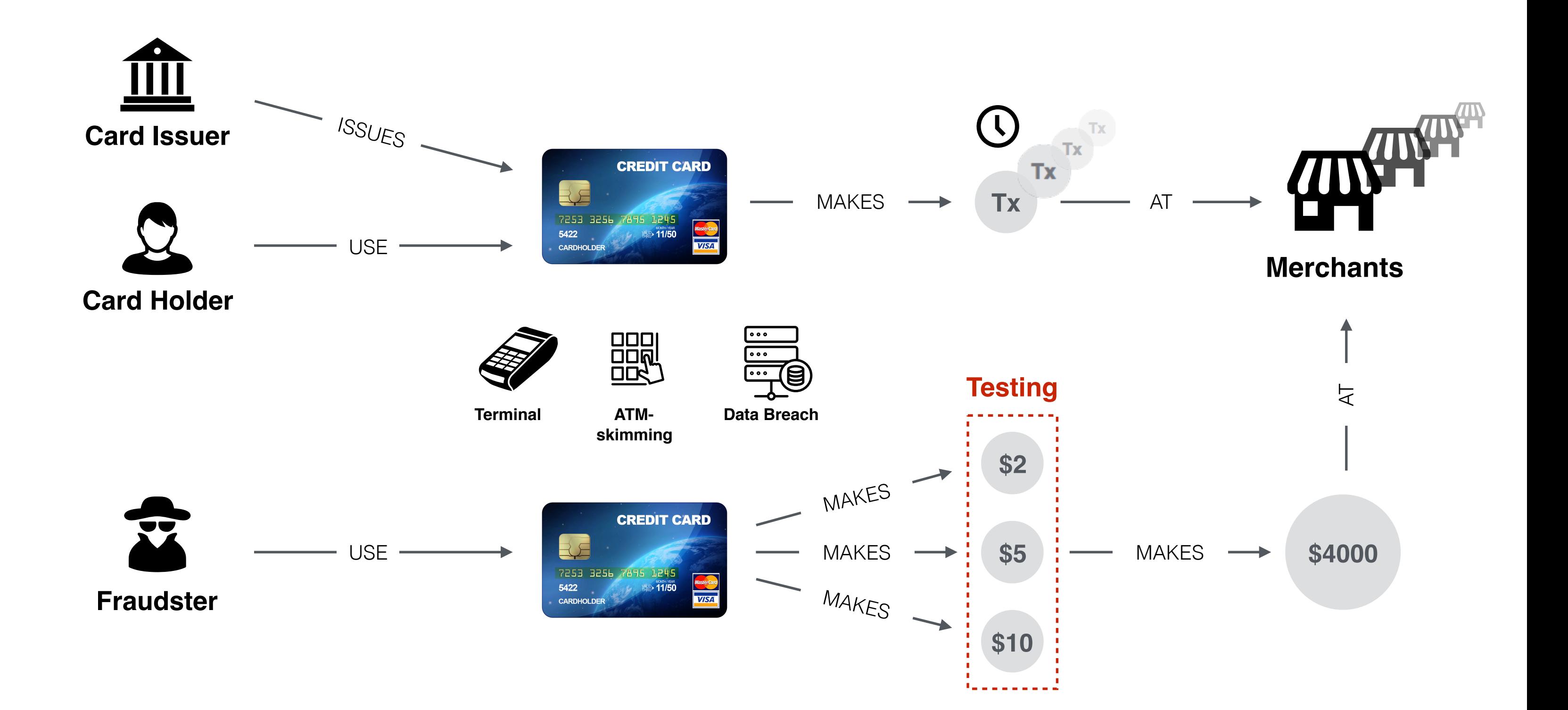

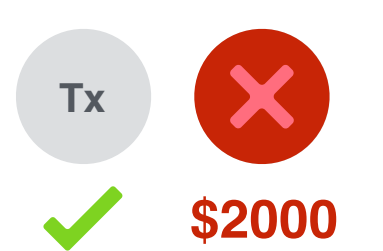

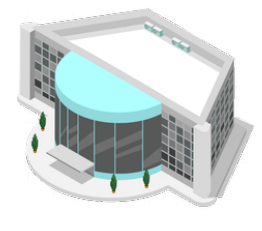

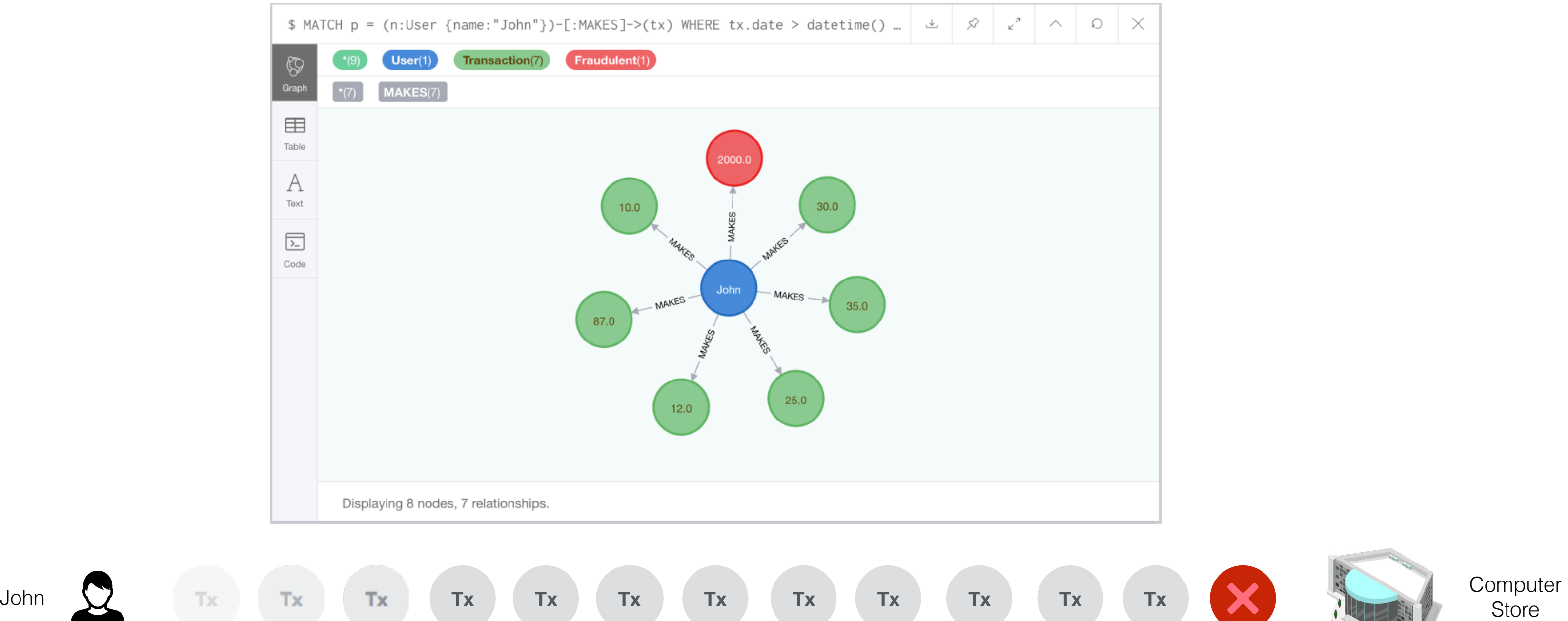

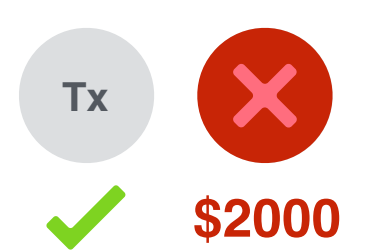

 $\sqrt{2}$ 

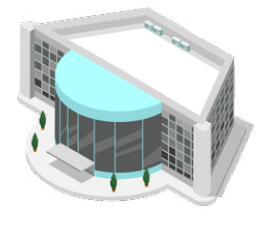

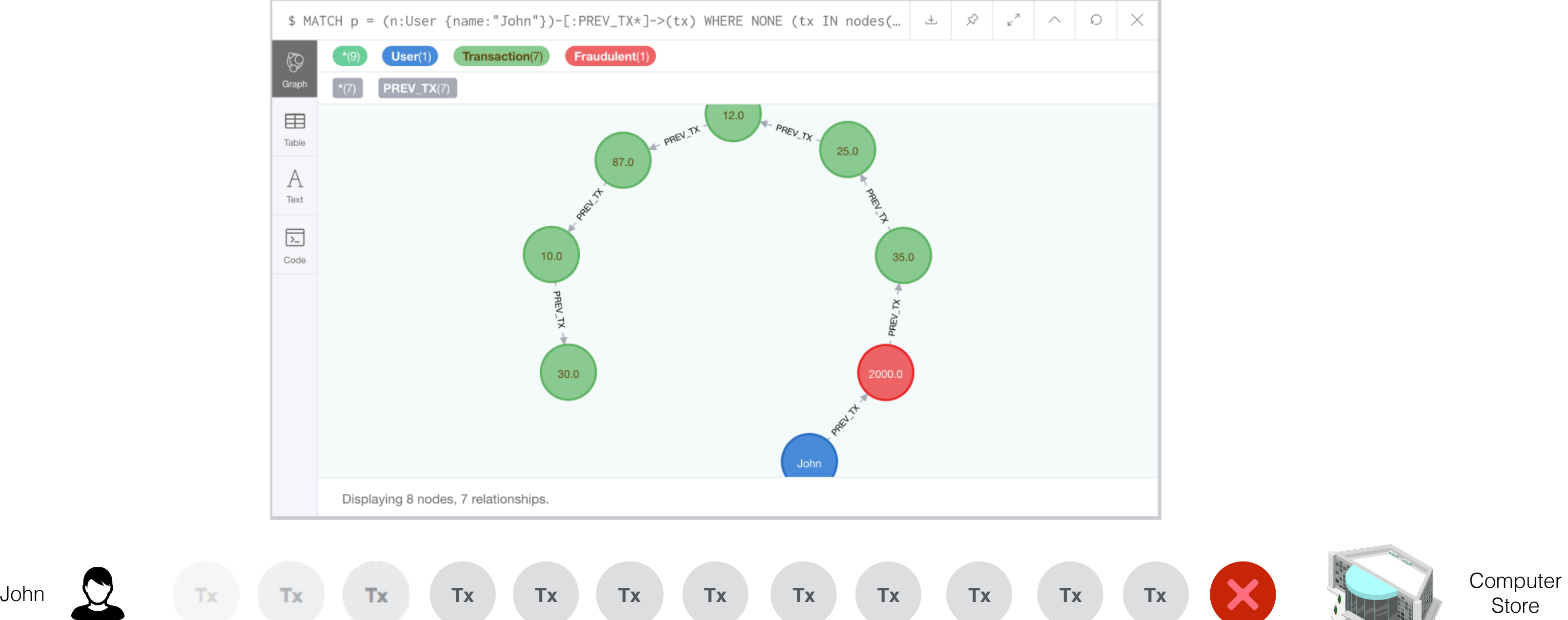

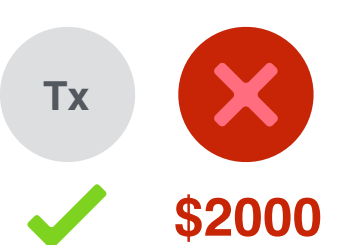

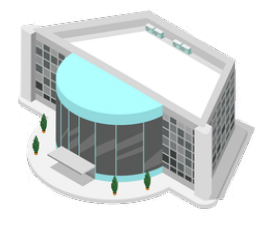

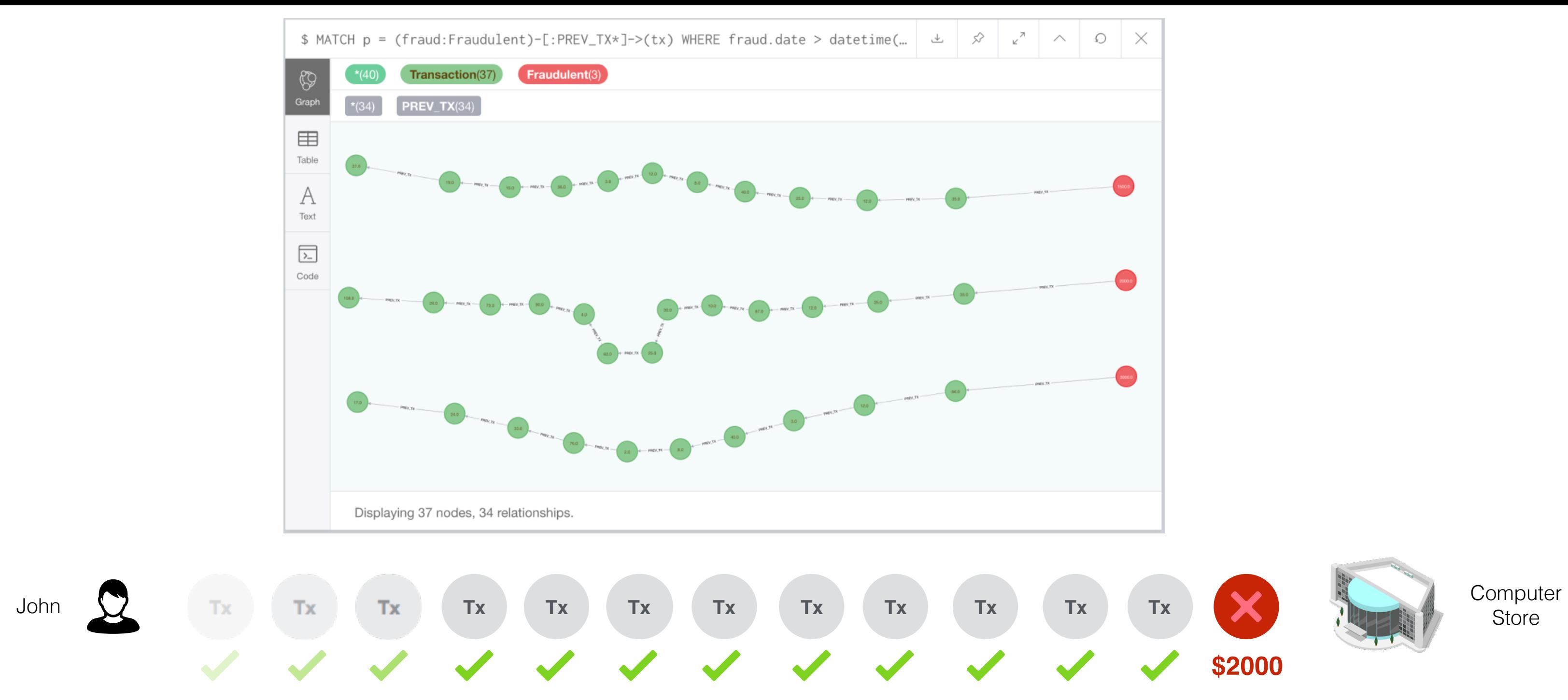

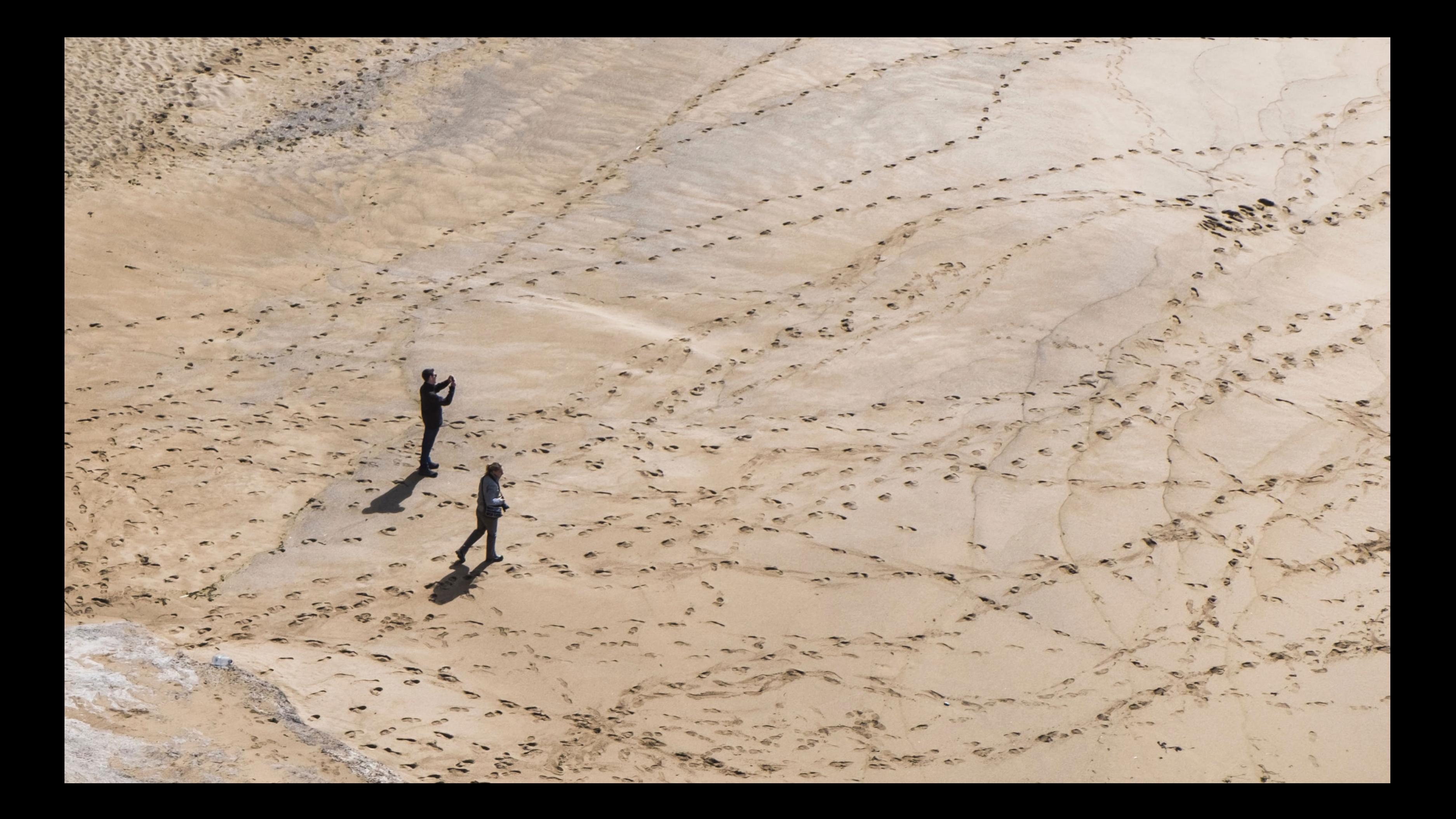

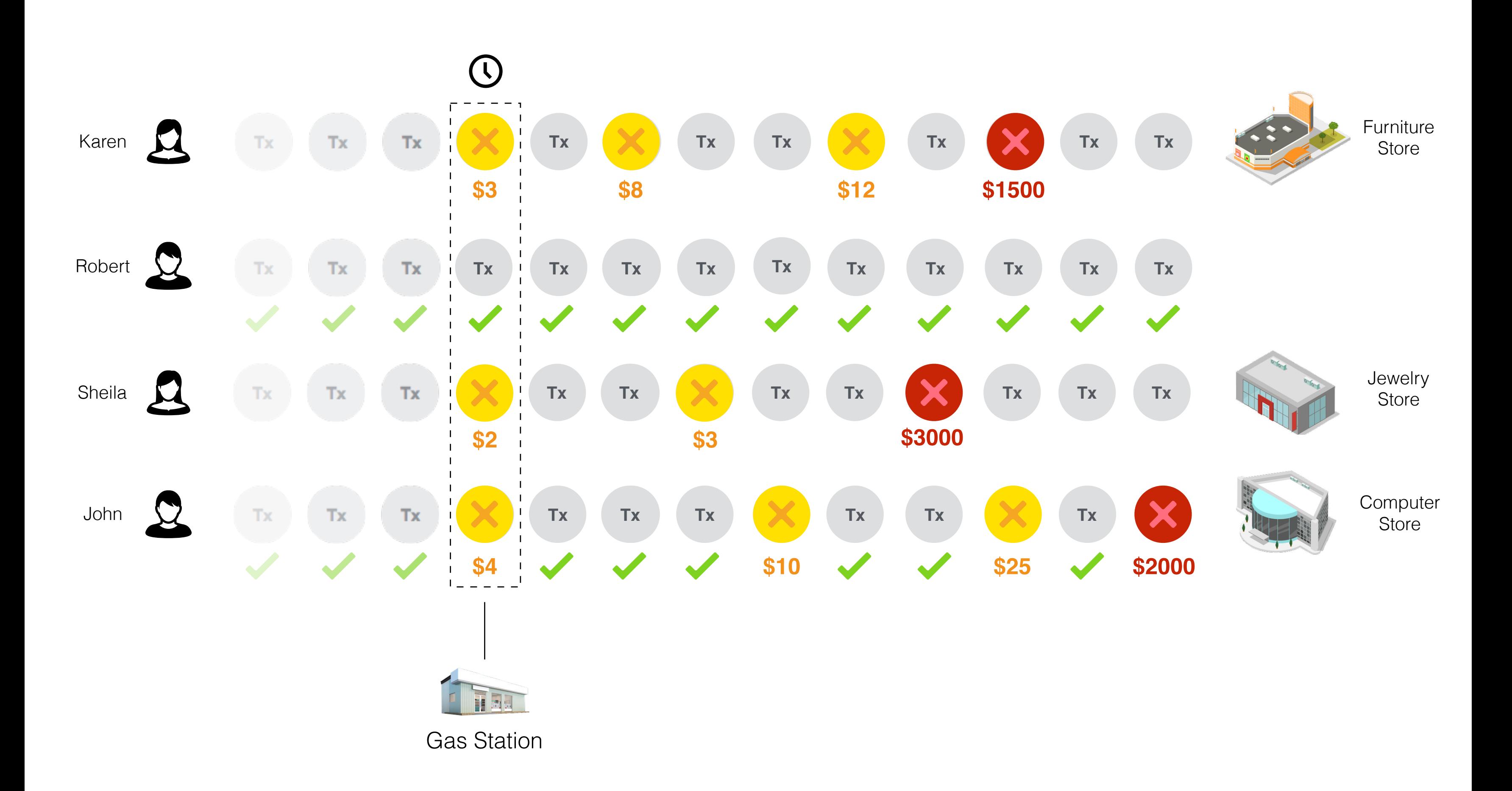

# **Hunger Games**

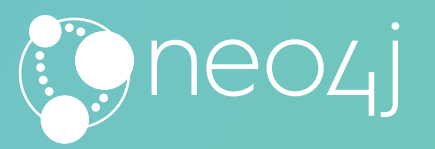

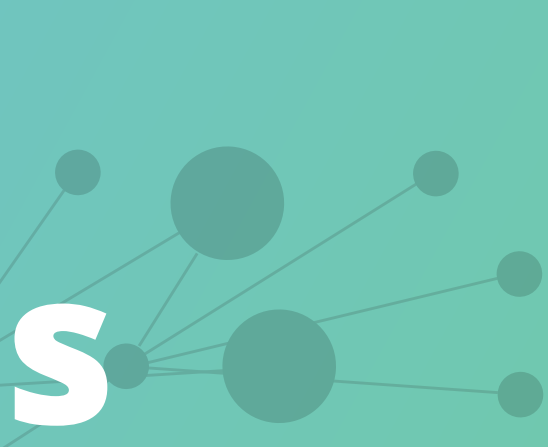

- 1. What is the **Tool** Max uses for Modeling?
- 2. Up to **how many** relationship types can I use?
	- *A. 8192*
	- *B. 32768*
	- *C. 65536*
- 3. What is the **secret** to Neo4j?

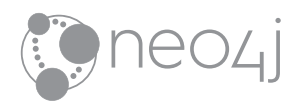

## **Questions**

# **Thank you!**

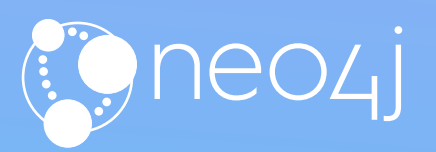

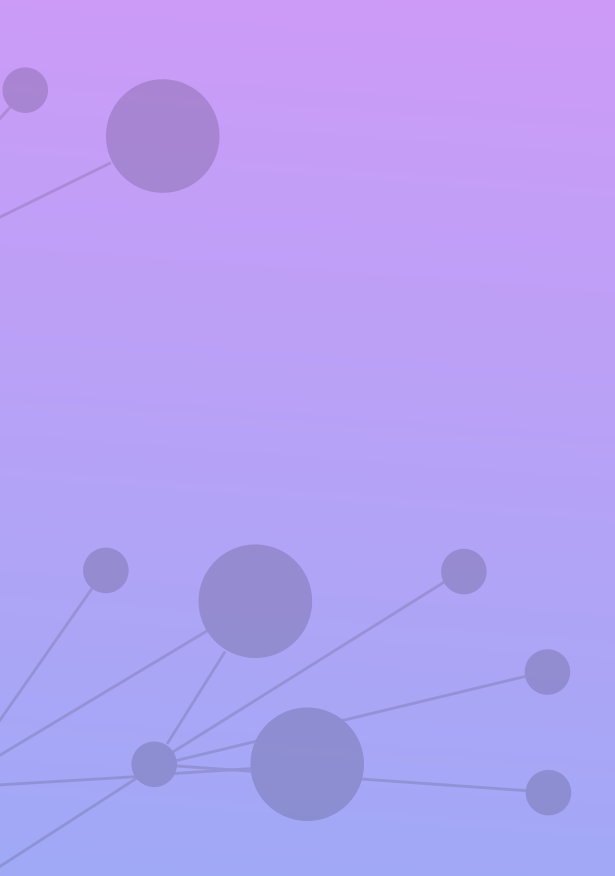